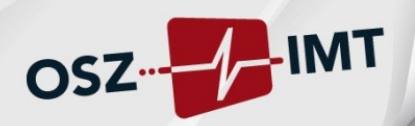

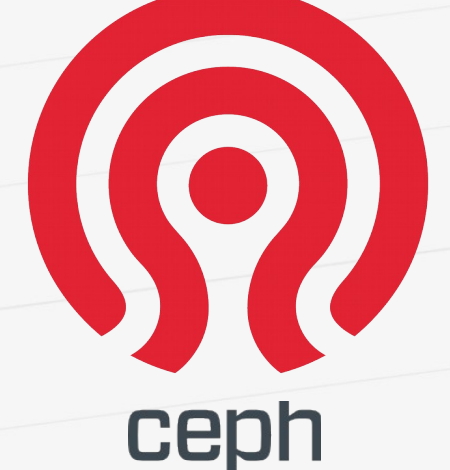

**Aufbau und Anwendung eines objektbasierten Speichersystems**

> **guug Frühjahrsfachgespräch 25.02.2016 Christian Schubert**

> > www.oszimt.de

# Überblick

- OSZimt Portfolio
- Motivation
- Ceph Aufbau & Funktion
- Zwei Anwendungsbeispiele
	- Ceph im OSZimt
	- Ceph im Krankenhaus
- Hinweise & Tipps
- Fazit

OSZ-HIMT

#### Über mich

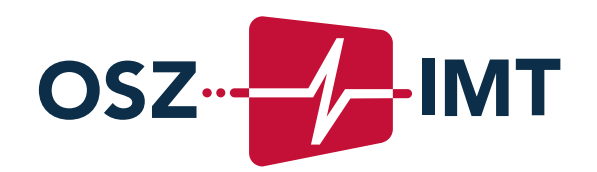

**Christian Schubert** Lehrer schubert@oszimt.de

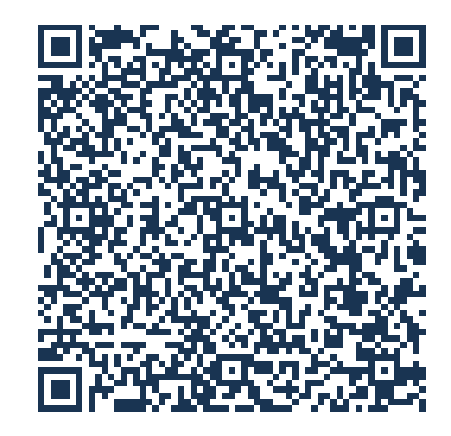

#### **Oberstufenzentrum Informations- und Medizintechnik**

Haarlemer Straße 23-27 Fon +49 30 225027 800 **12359 Berlin** 

Fax +49 30 225027 809

OSZ-

#### OSZimt – Portfolio

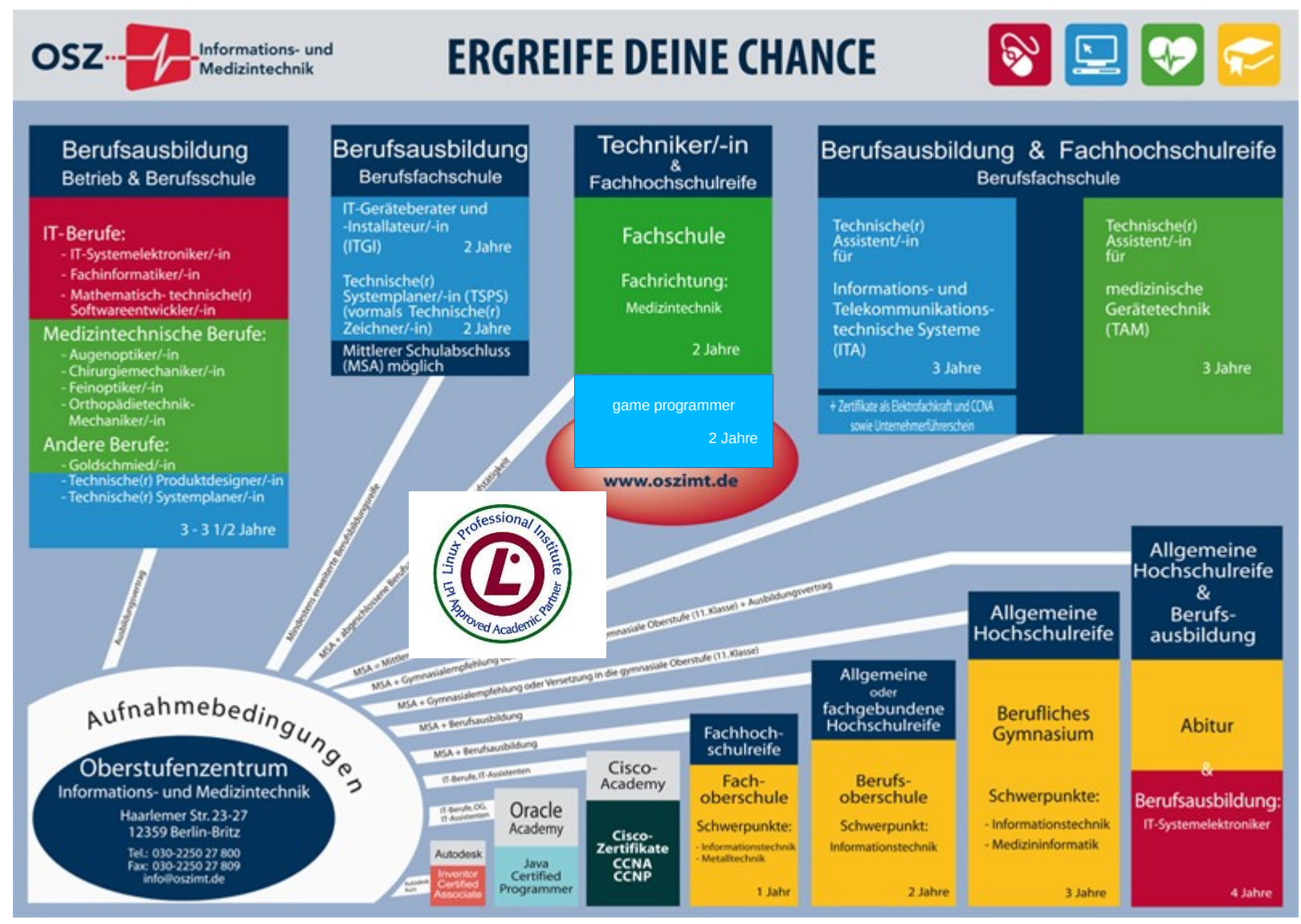

OSZ-H-IMT

#### OSZimt – in Zahlen

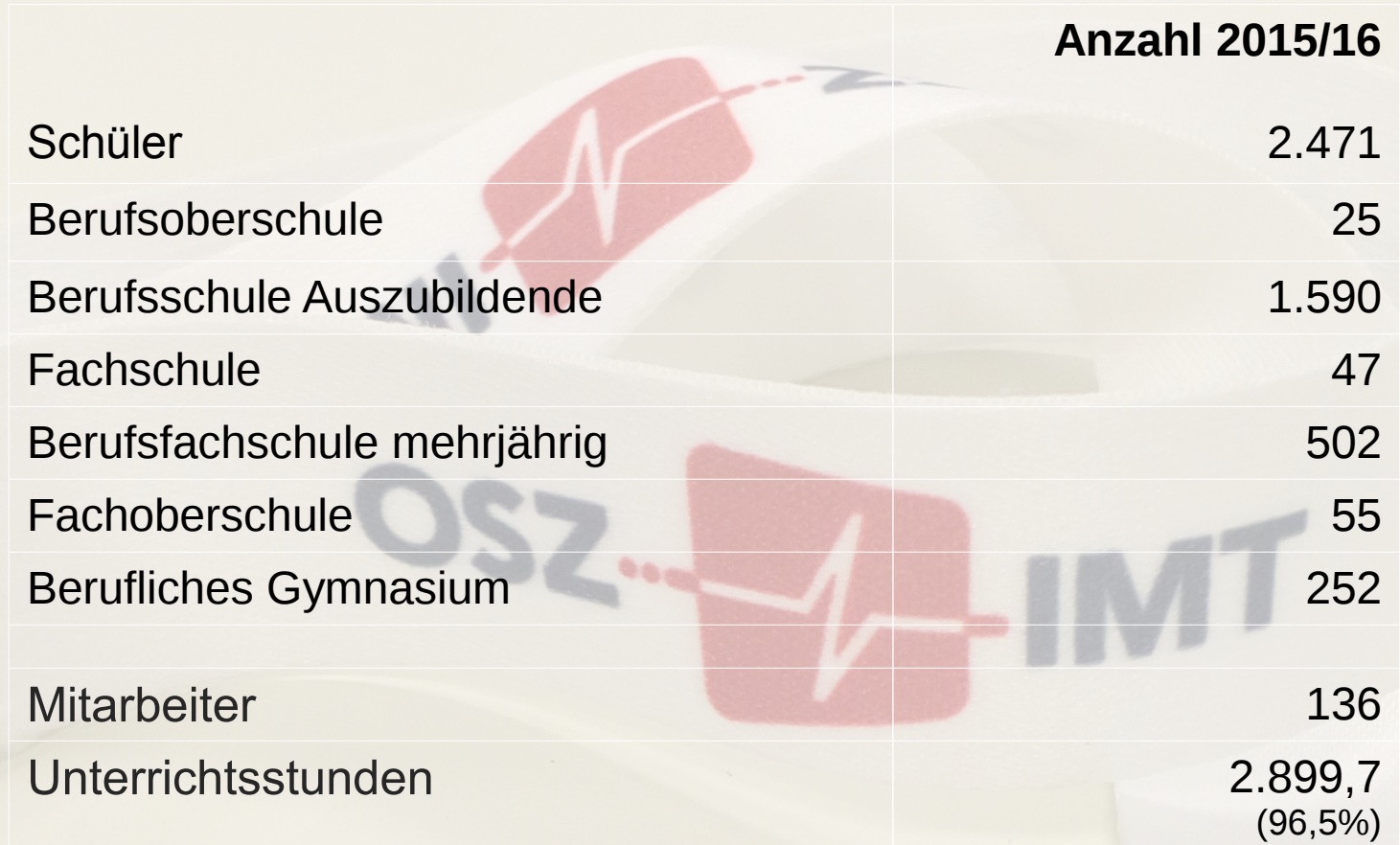

OSZ-A-IMT

#### **Motivation**

Warum RAID nicht immer Spaß macht

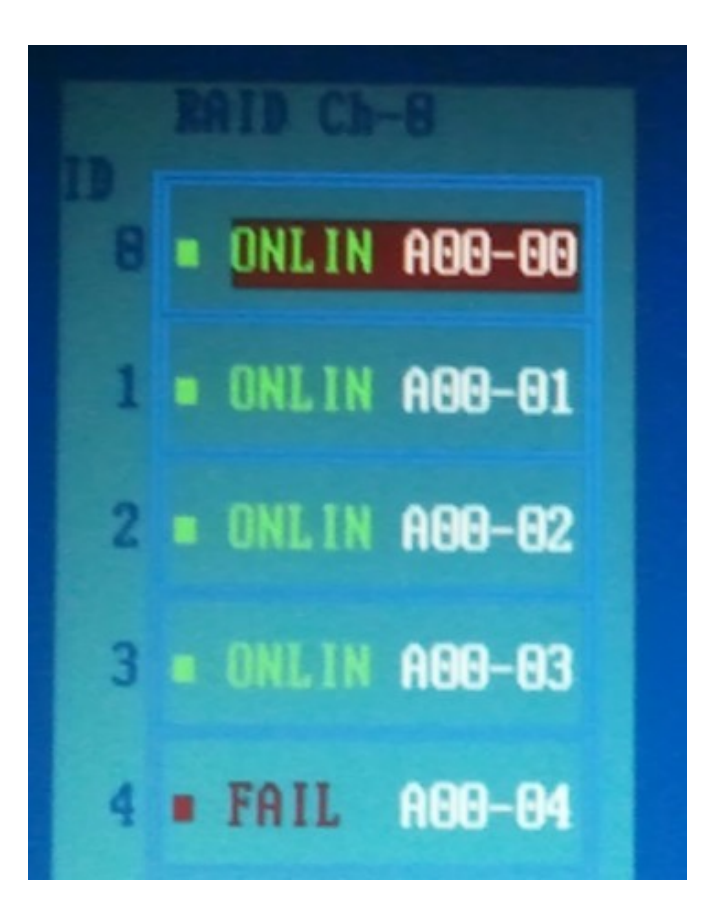

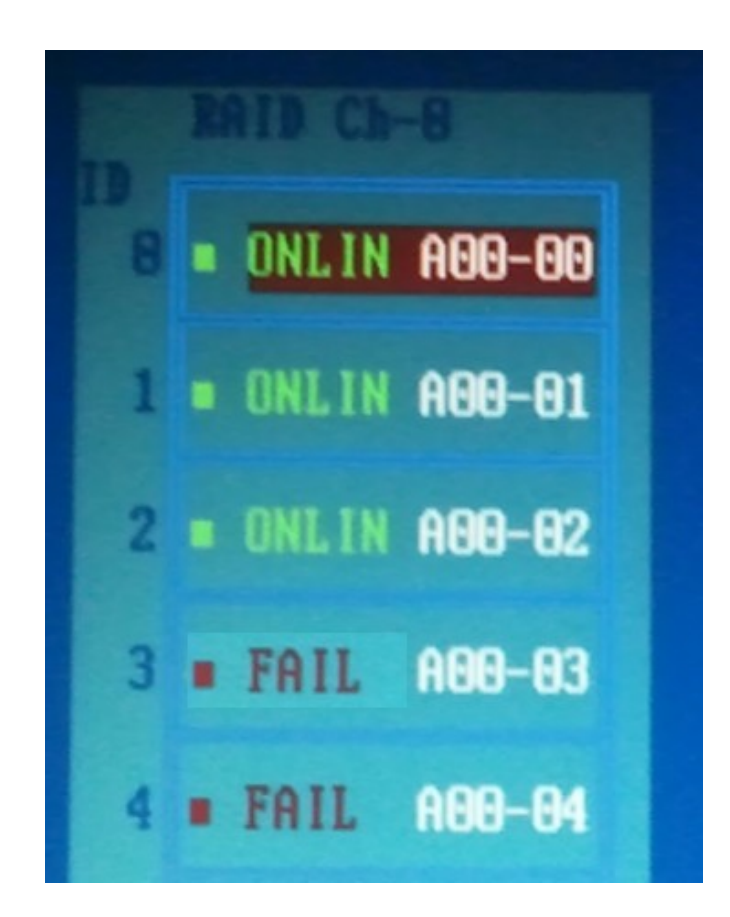

OSZ-Z-IMT

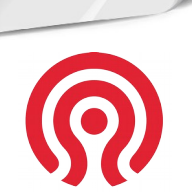

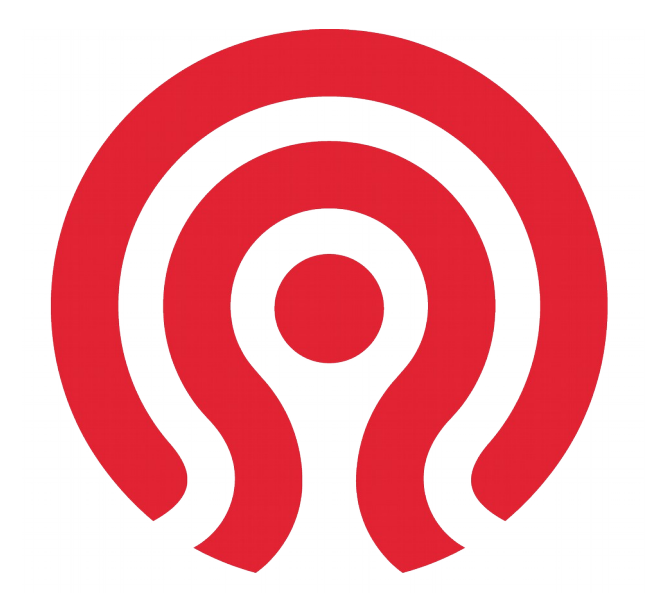

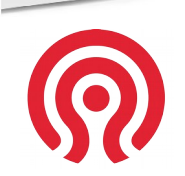

OSZ-<sup>MT</sup>

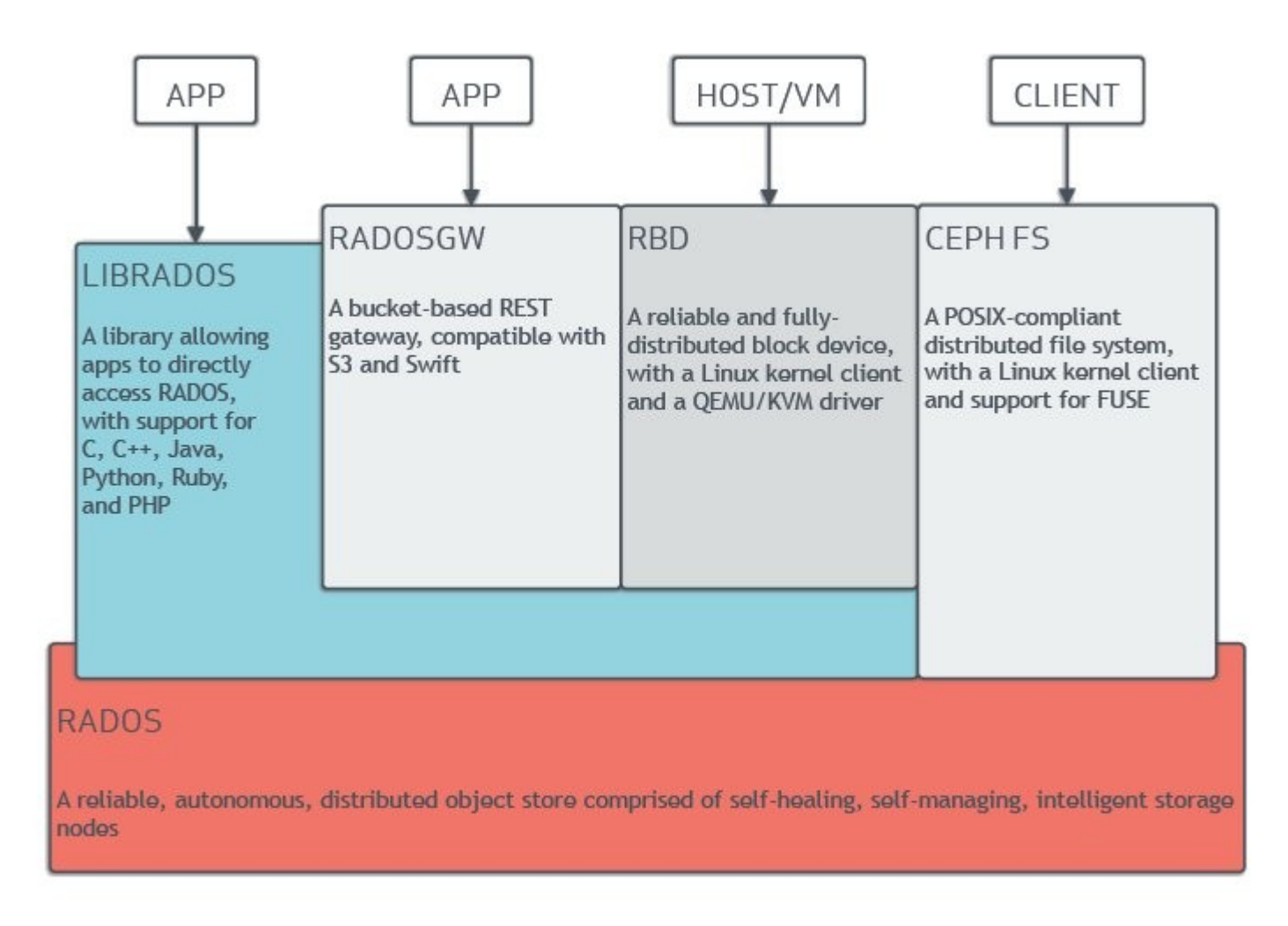

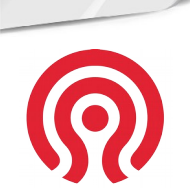

OSZ-**AMT** 

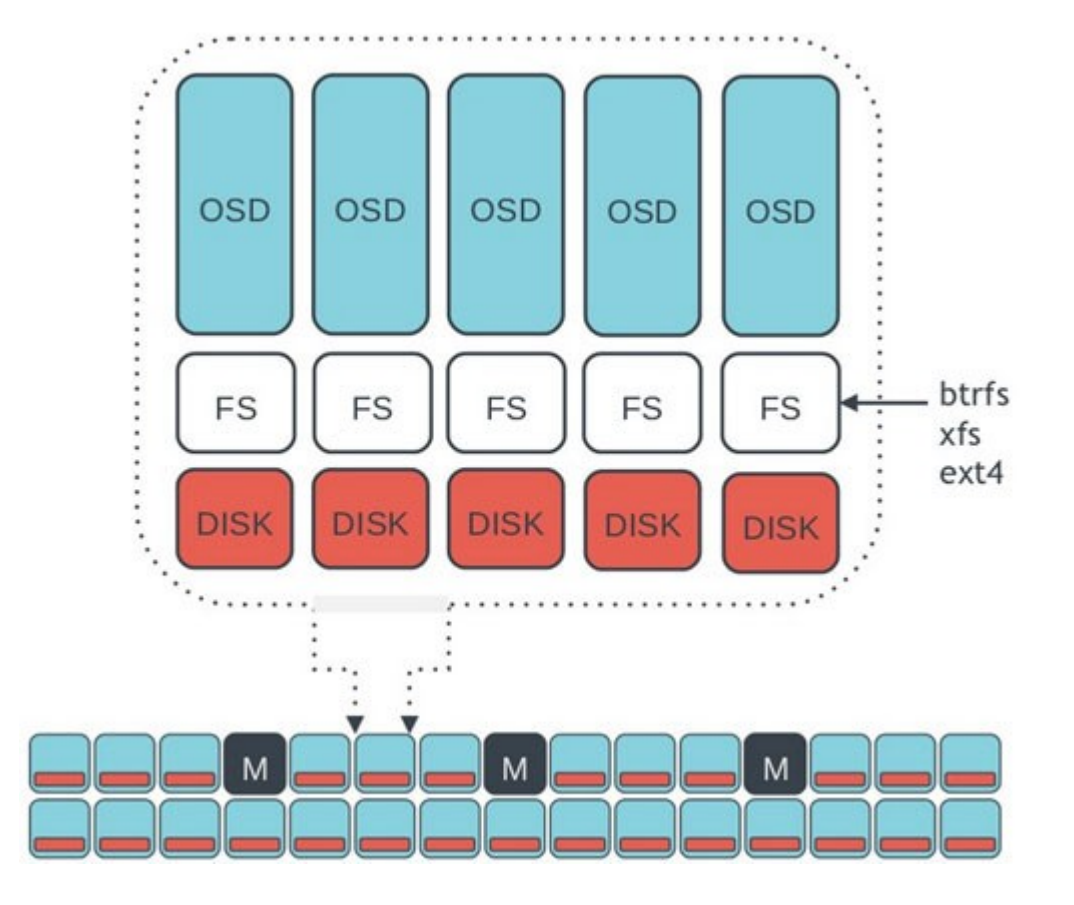

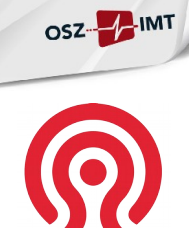

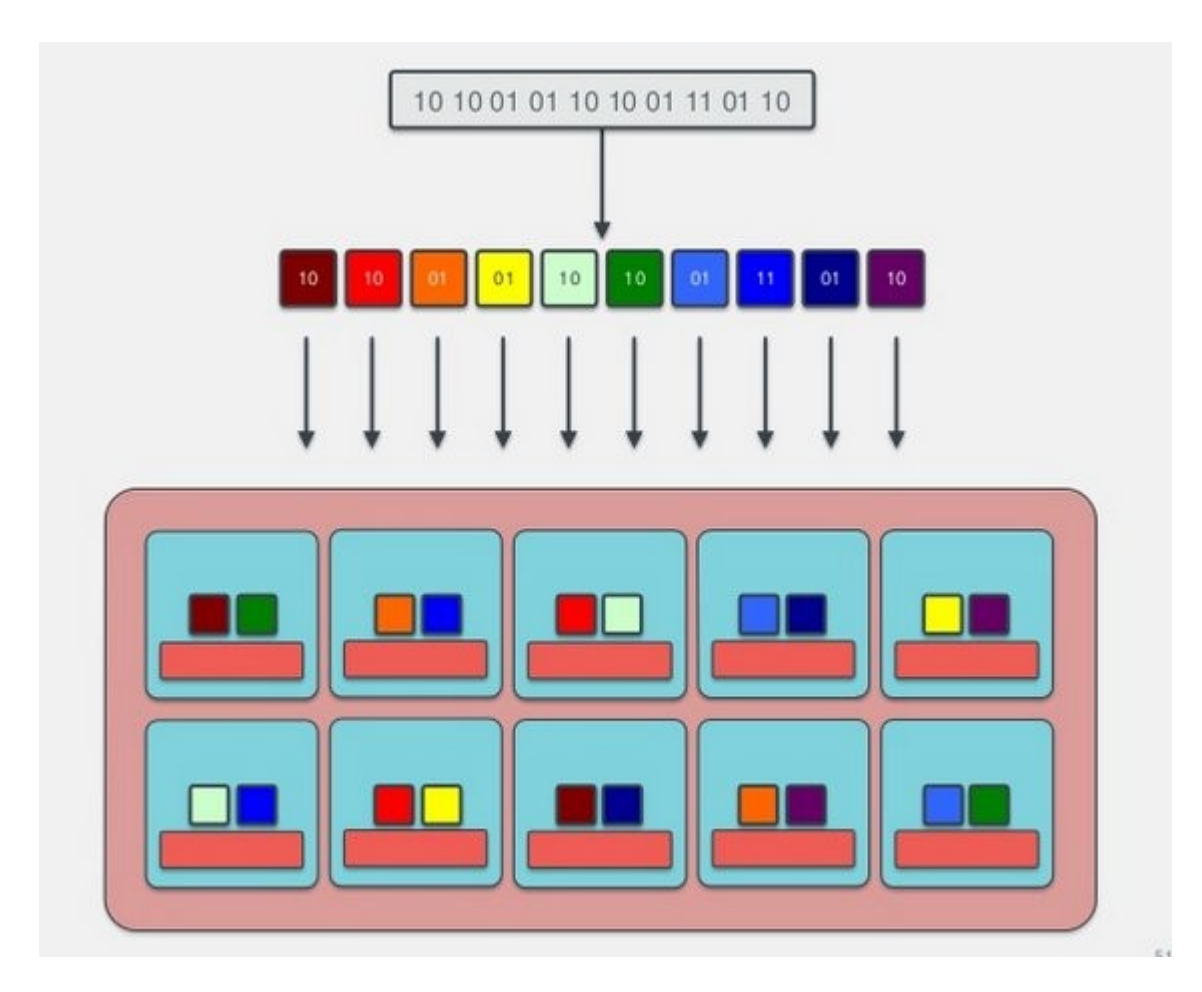

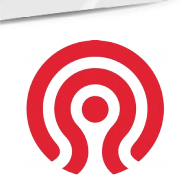

OSZ HIMT

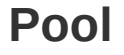

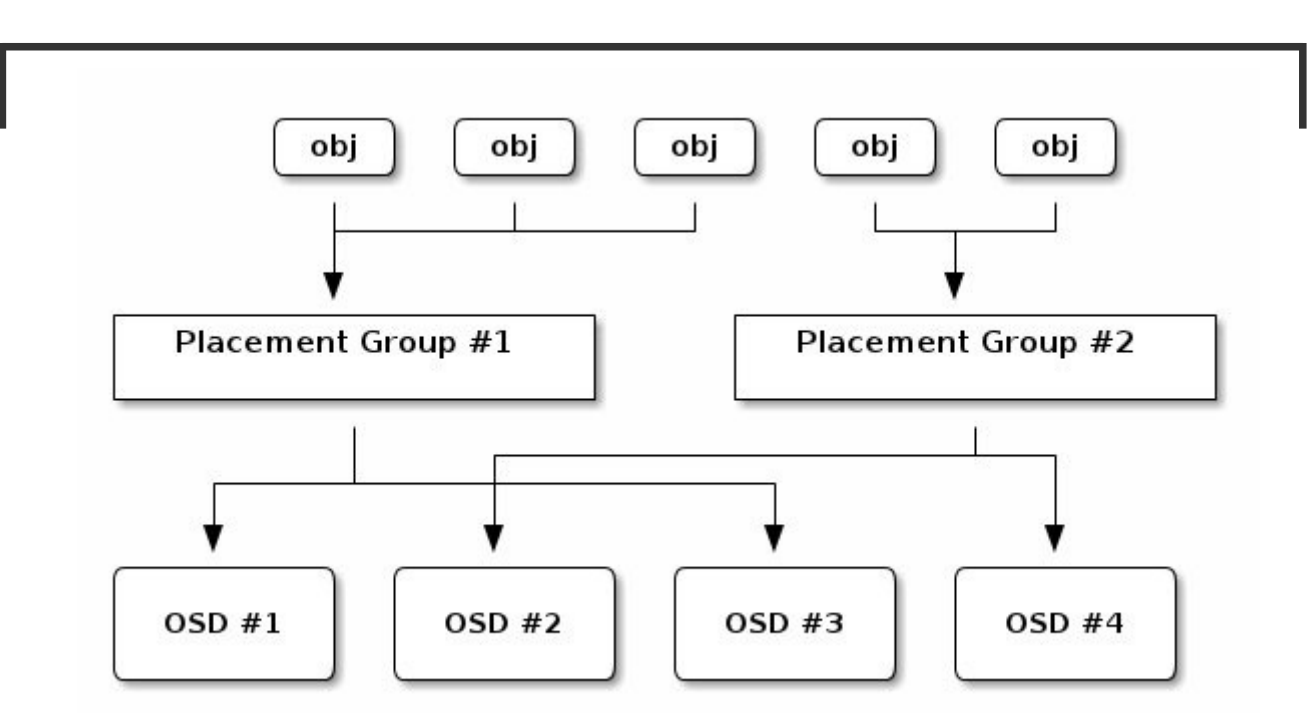

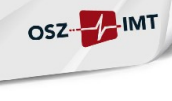

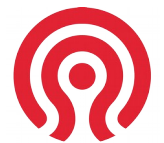

#### Ceph – Aufbau & Funktion

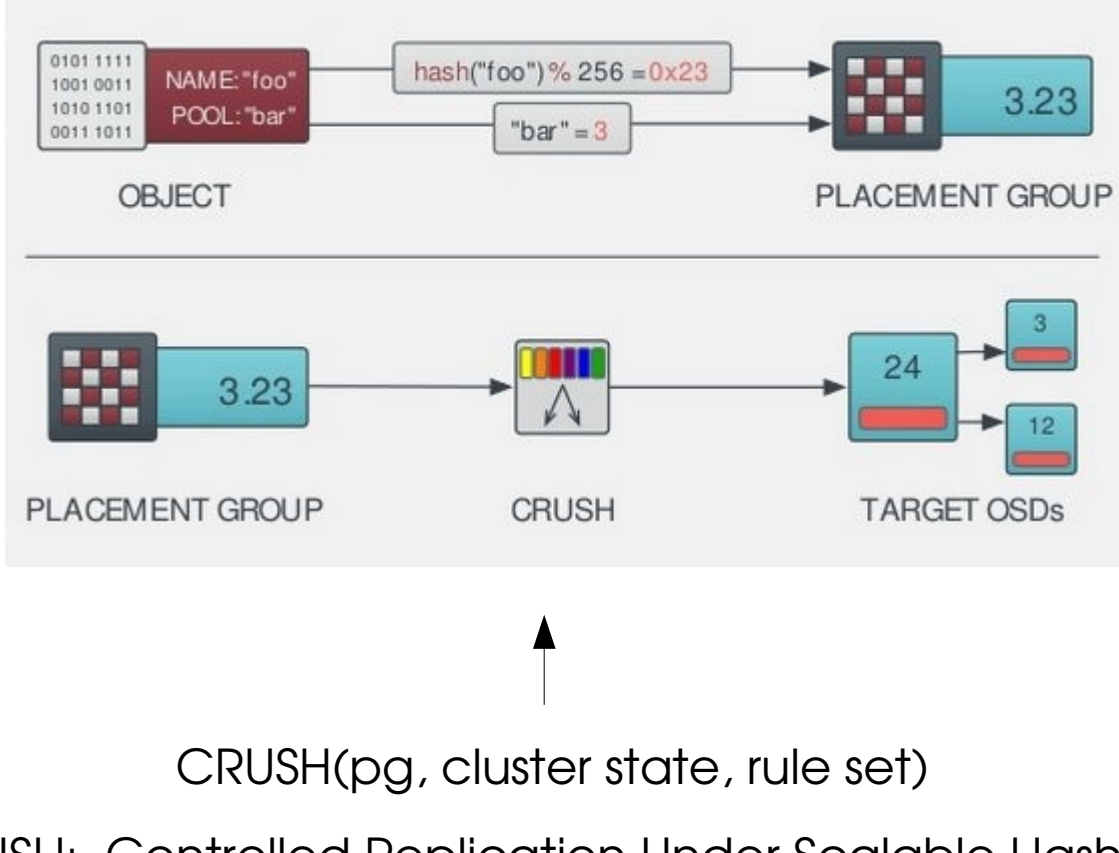

CRUSH: Controlled Replication Under Scalable Hashing

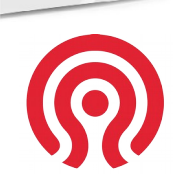

OSZ-Z-IMT

#### Ceph – Aufbau & Funktion

Rebalancing nach einem Ausfall einer OSD

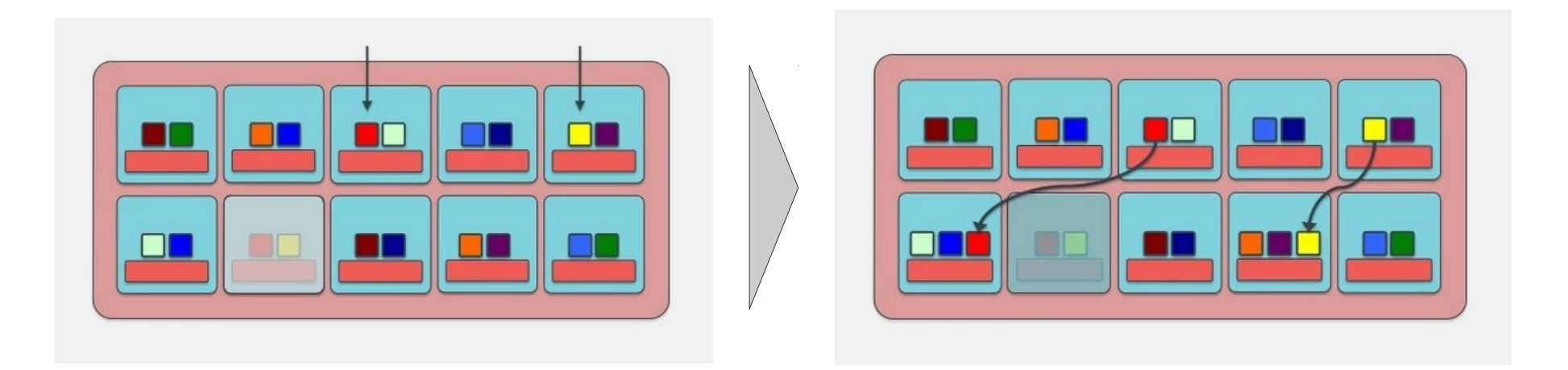

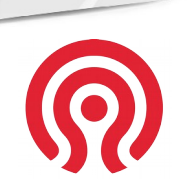

OSZ-Z-IMT

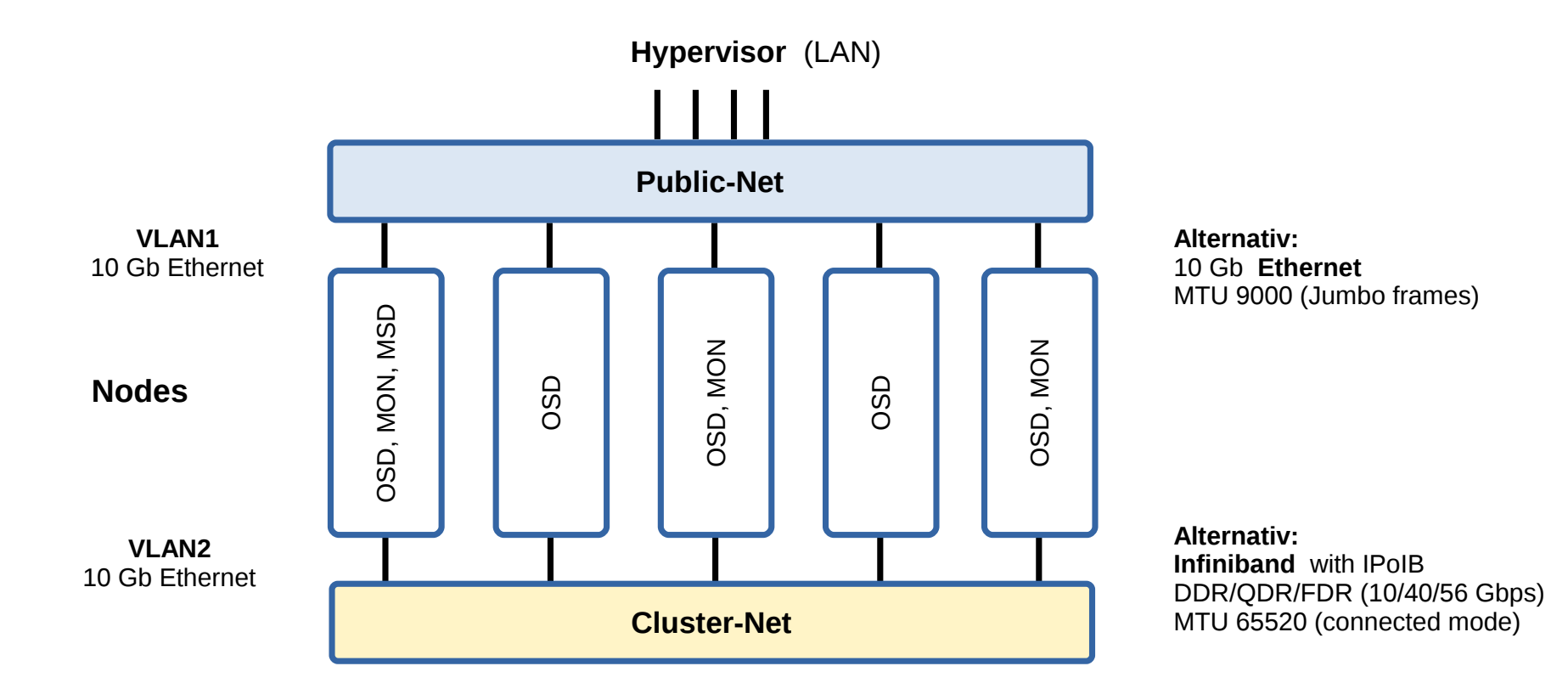

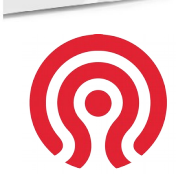

OSZ-E-IMT

## Ceph – Aufbau & Funktion

• RADOS Gateway (RGW)

Verbindung (API) zu anderen Speichersystemen (z.B. multi side)

- Erasure Coding (EC) 'RAID' mit einstellbarer HDD-Anzahl ( $n = k + m$ ) ( $r = k / n$ )
- Cache Tiering

Hot-Cold-Pool in Kombination mit EC

• Ceph Client

Mounten eines RADOS Block Devices (RBD)

• MDS

CephFS und die Ausfallsicherheit

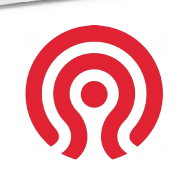

OSZ MINT

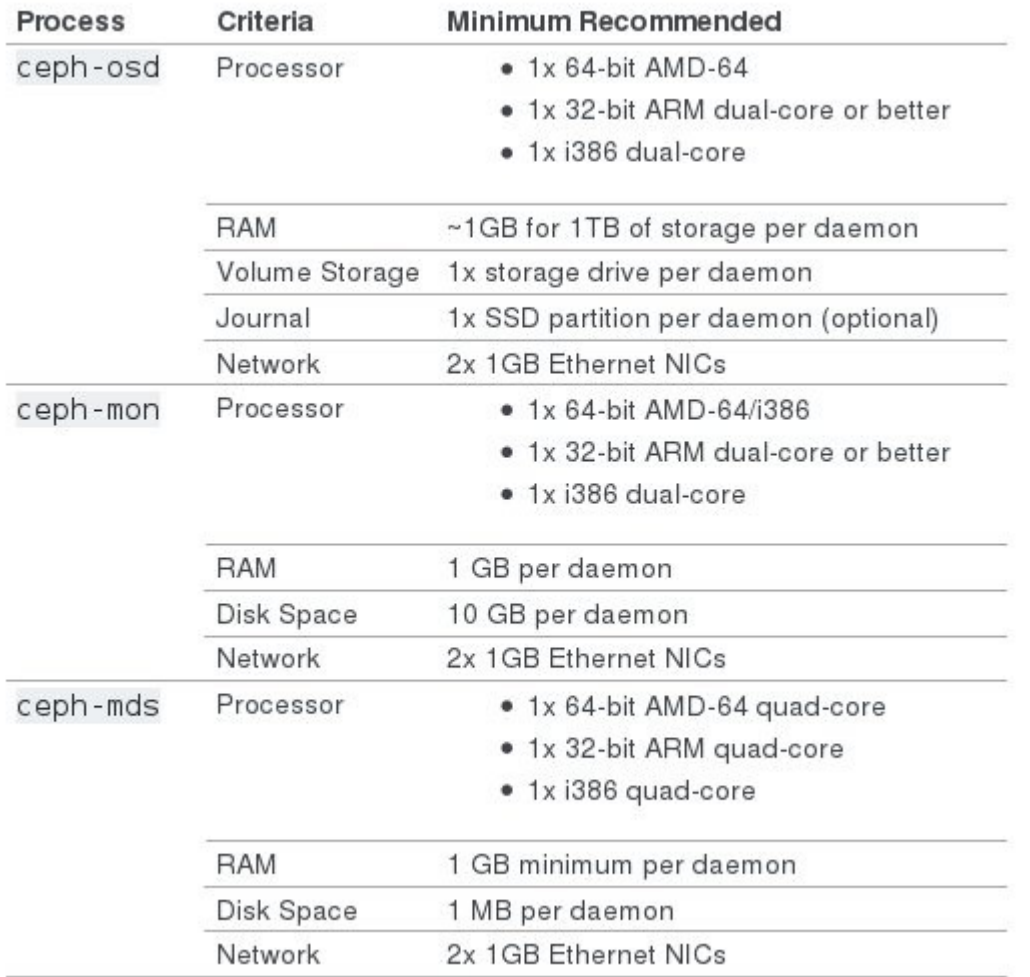

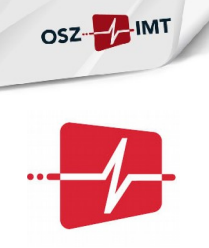

# Anwendungsbeispiel-Ceph im OSZimt

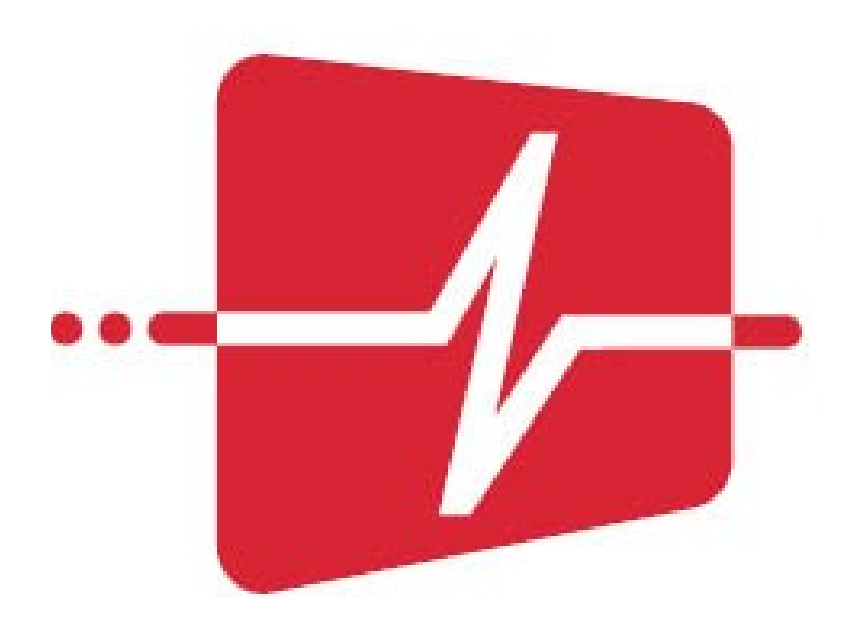

#### Ceph im OSZimt – Motivation

- $\bullet$  OSZimt-Cloud = Proxmox + Ceph
- Cloud-Management Bestandteil der Ausbildung (FISI, ITA)
- VDI alte Hardware mit neuster Software
- Service-VMs für den Fachunterricht (SQL, IDE)
- Storage für weitere Hypervisoren

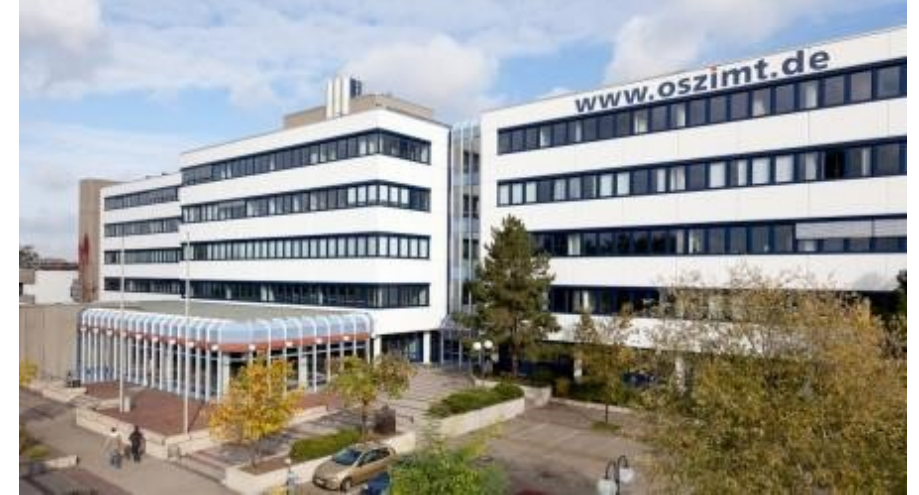

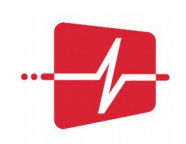

OSZ-H-IMT

#### Ceph im OSZimt - Aufbau

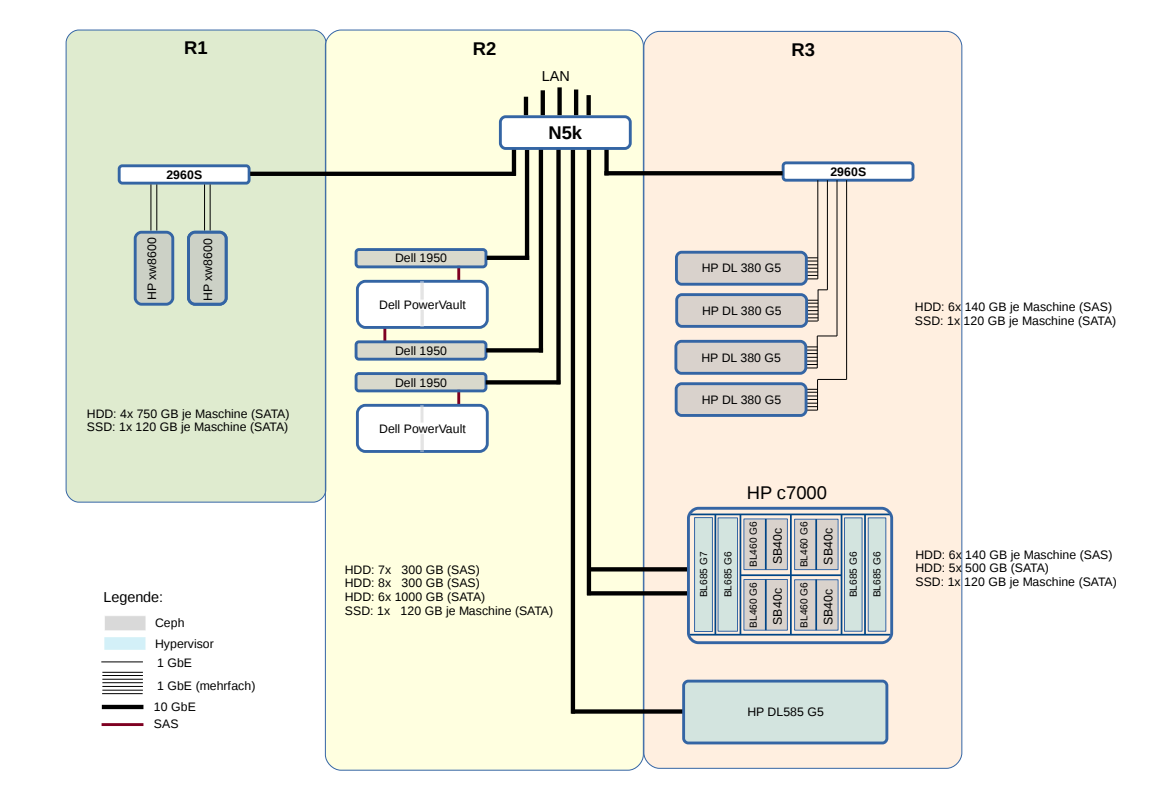

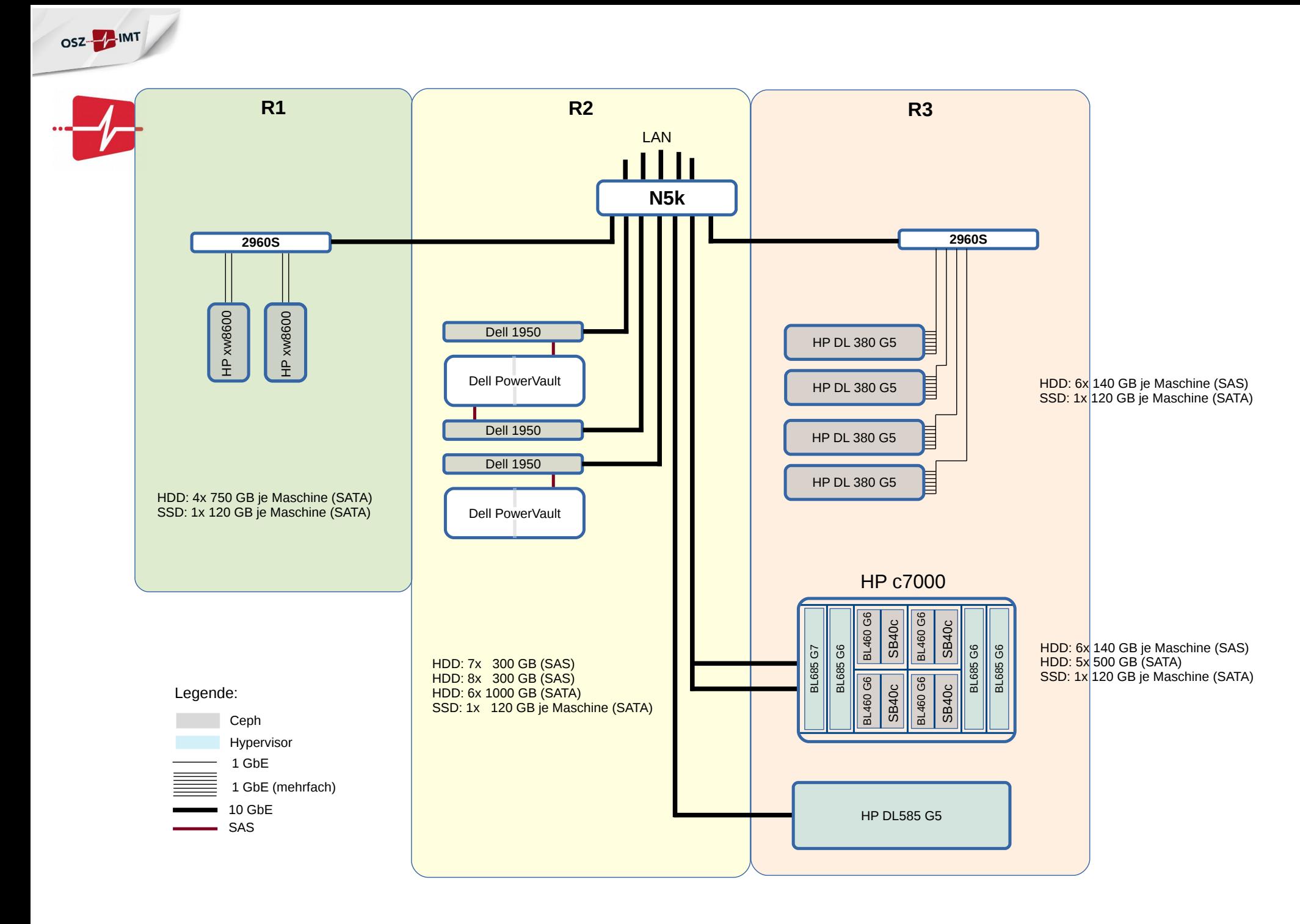

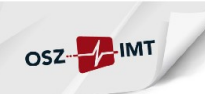

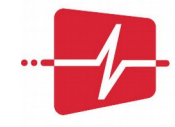

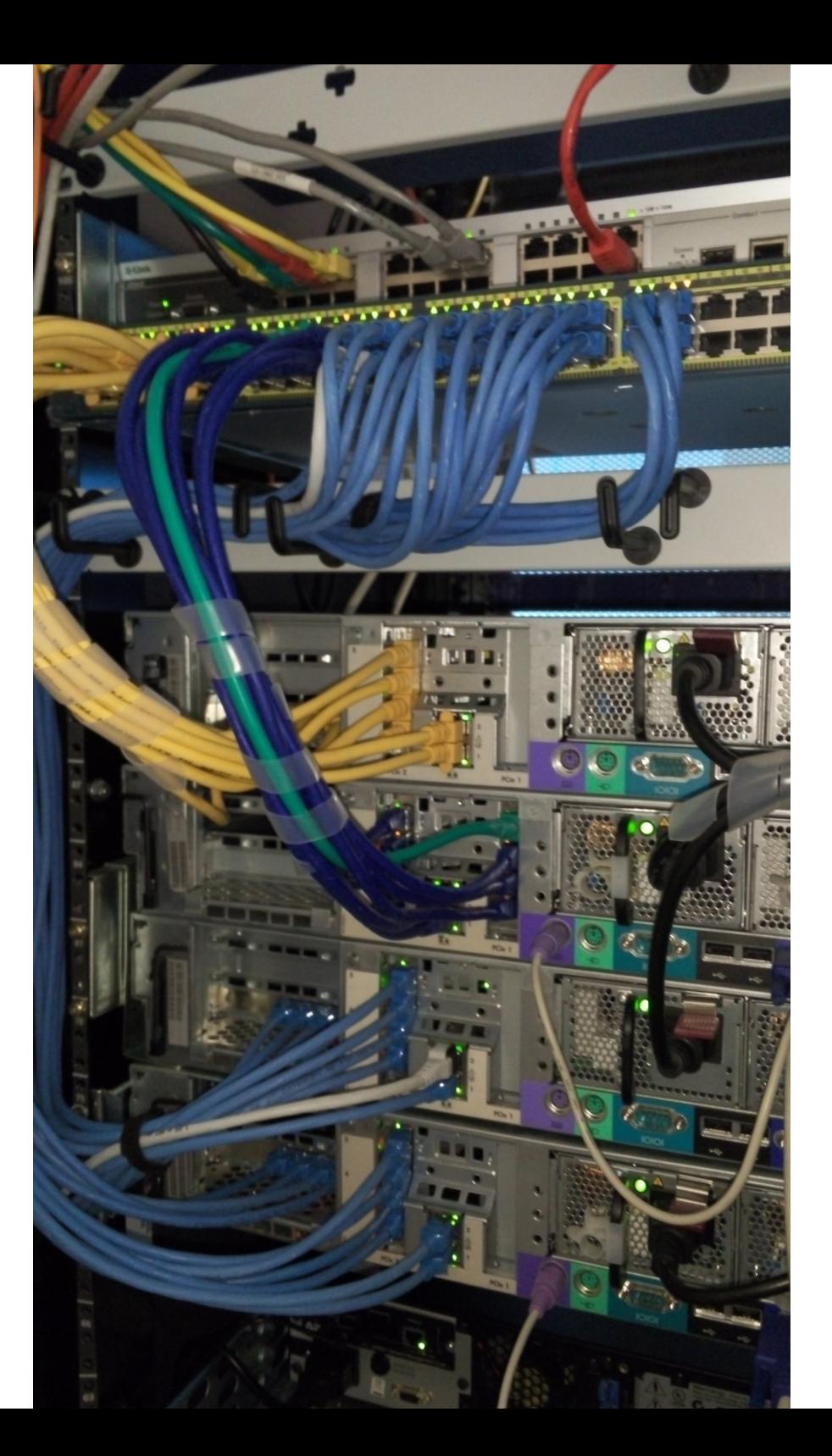

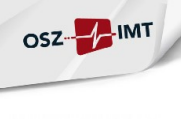

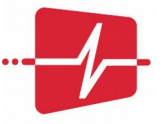

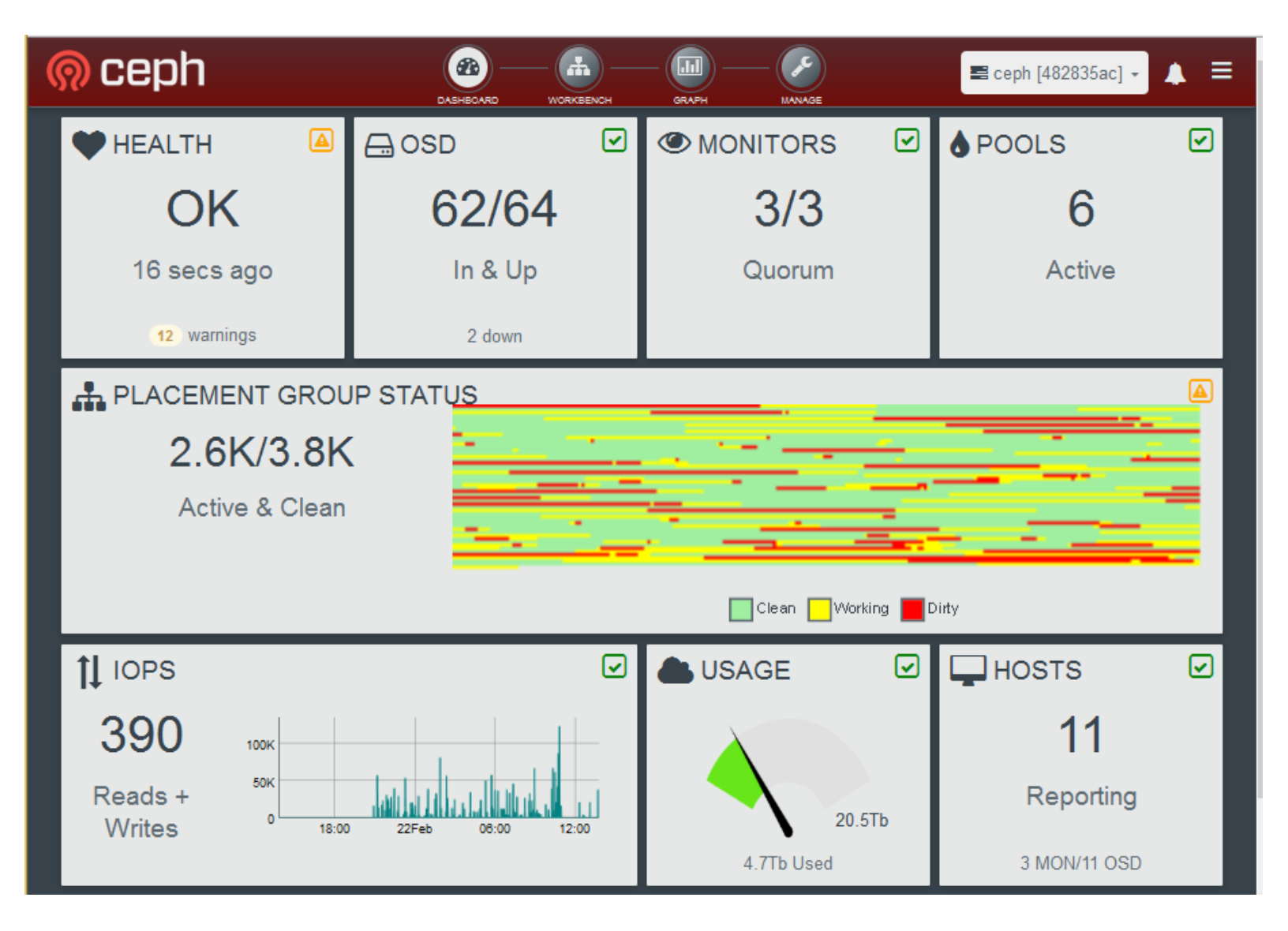

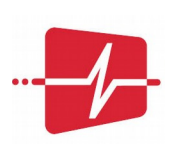

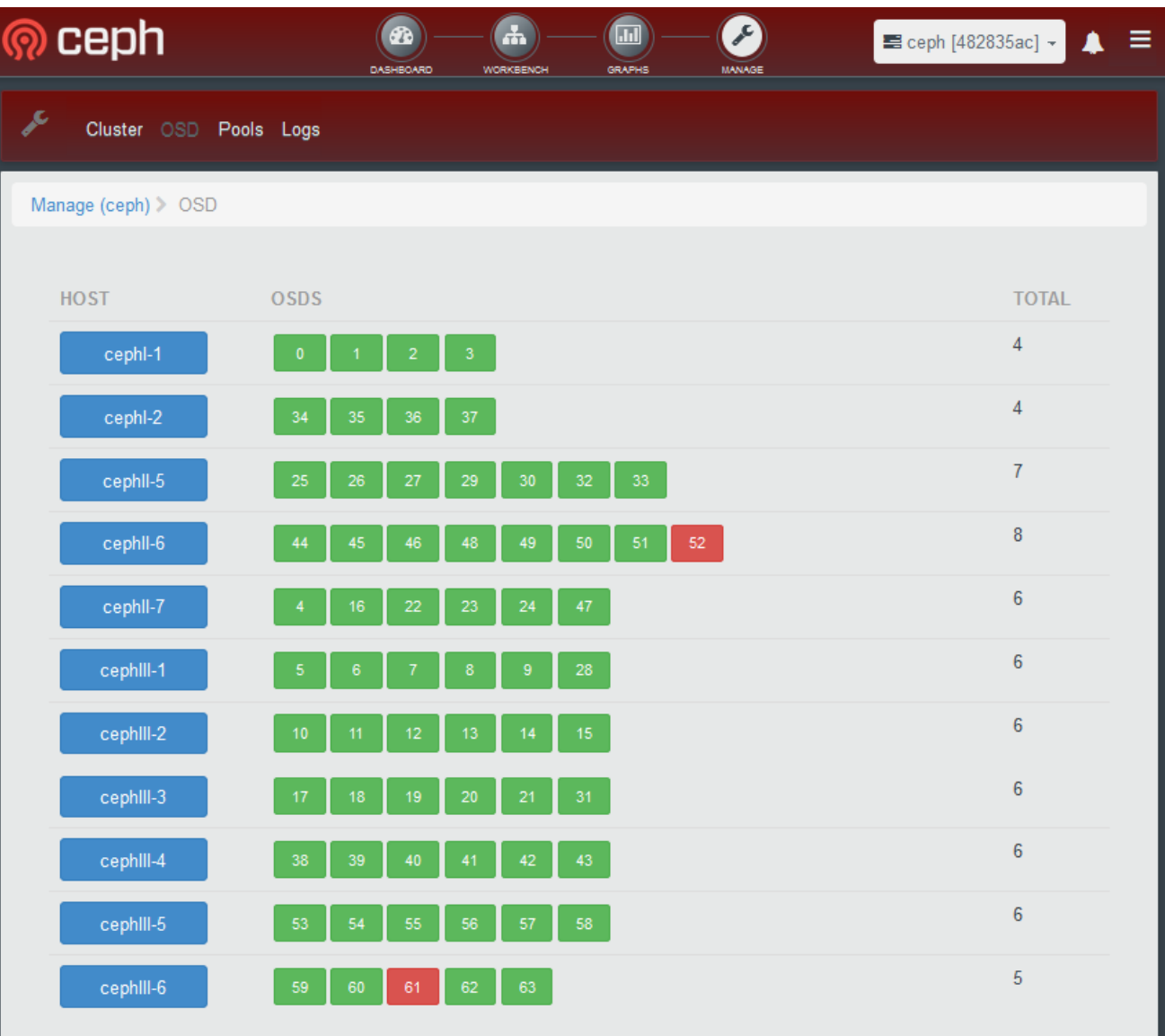

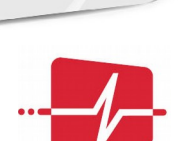

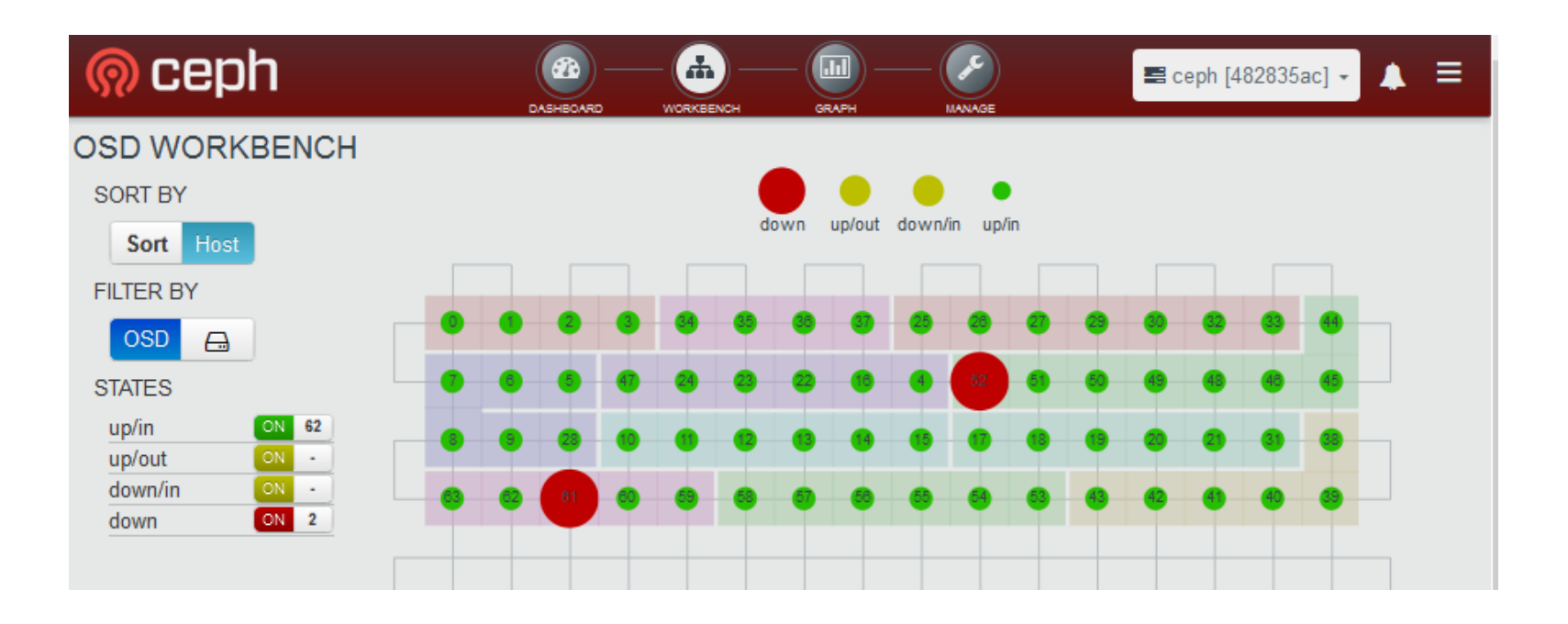

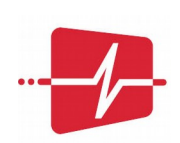

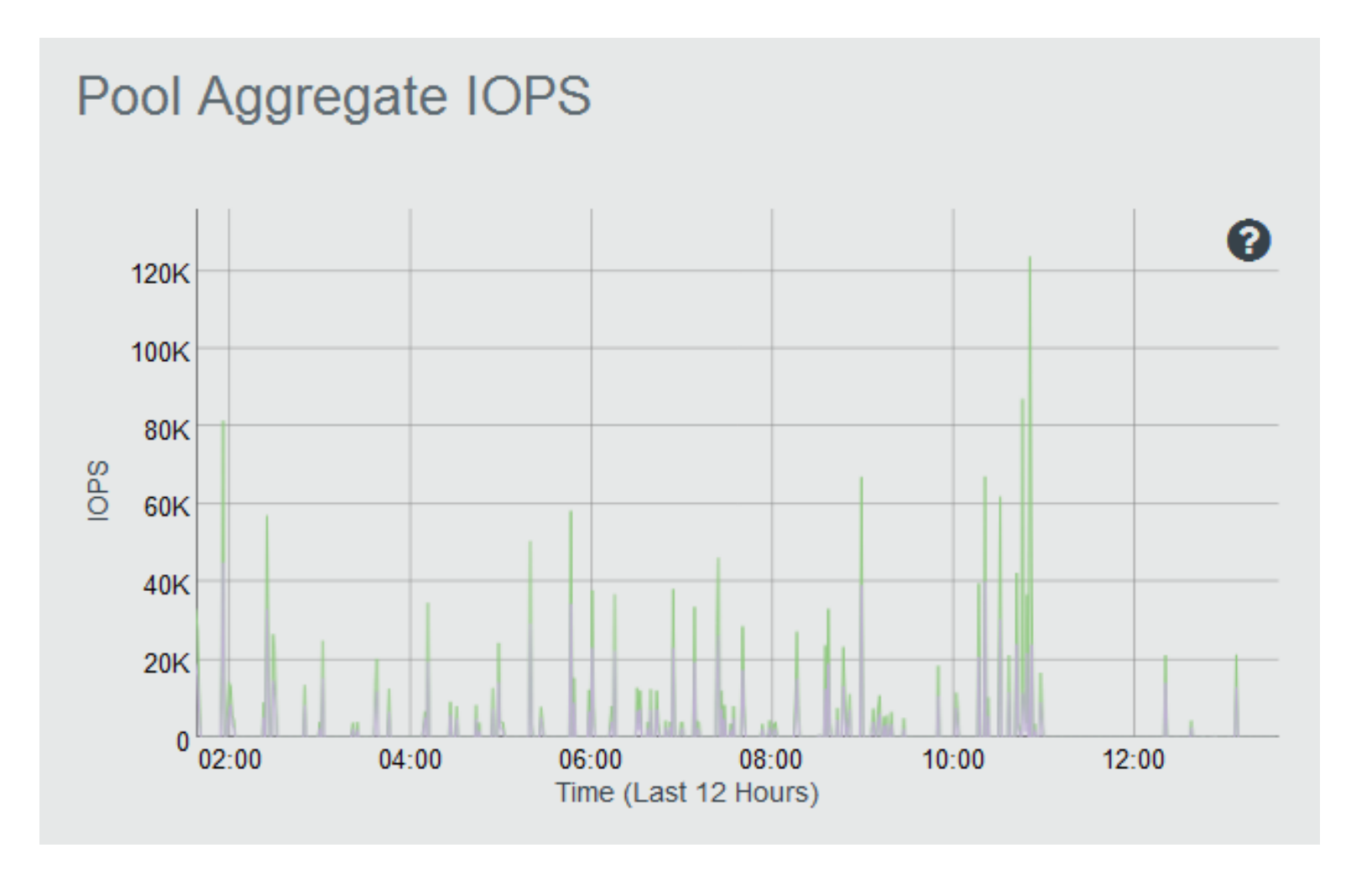

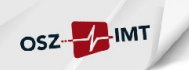

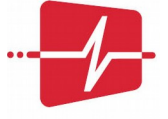

#### Ceph im OSZimt - Calamari

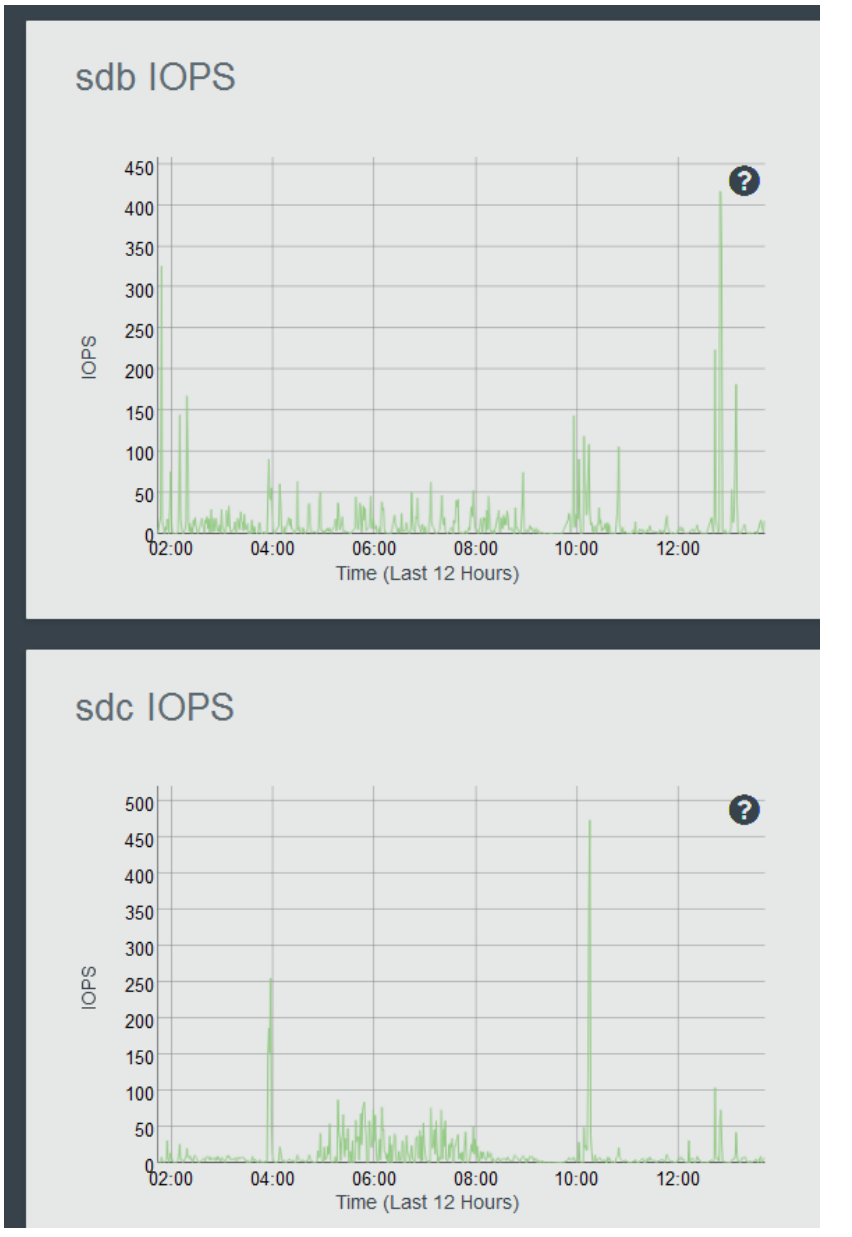

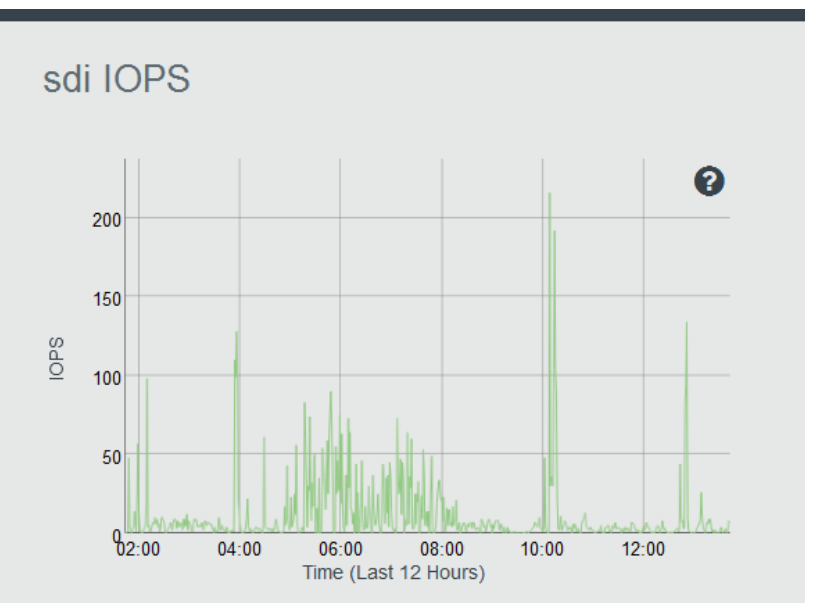

#### sdj IOPS

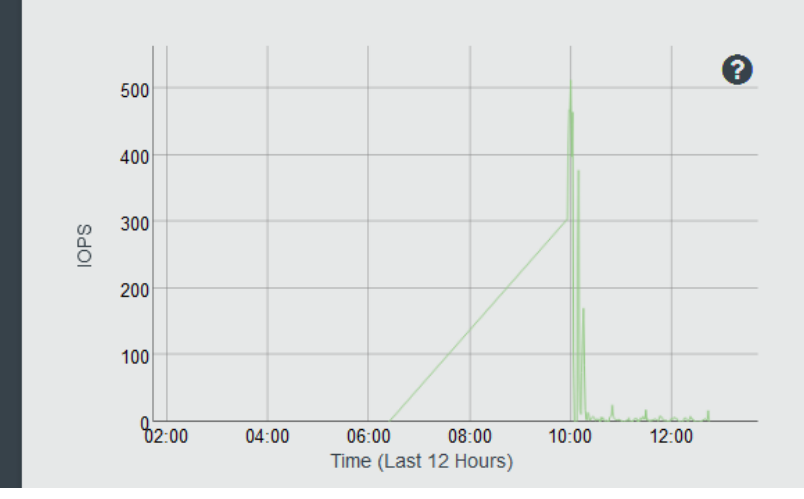

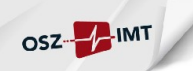

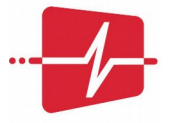

#### Ceph im OSZimt - Anwendung

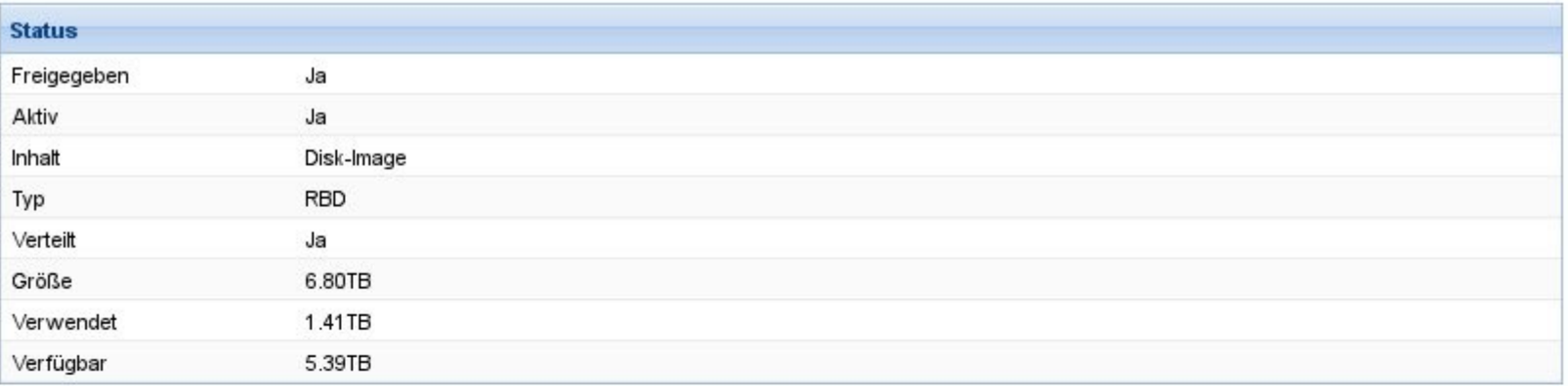

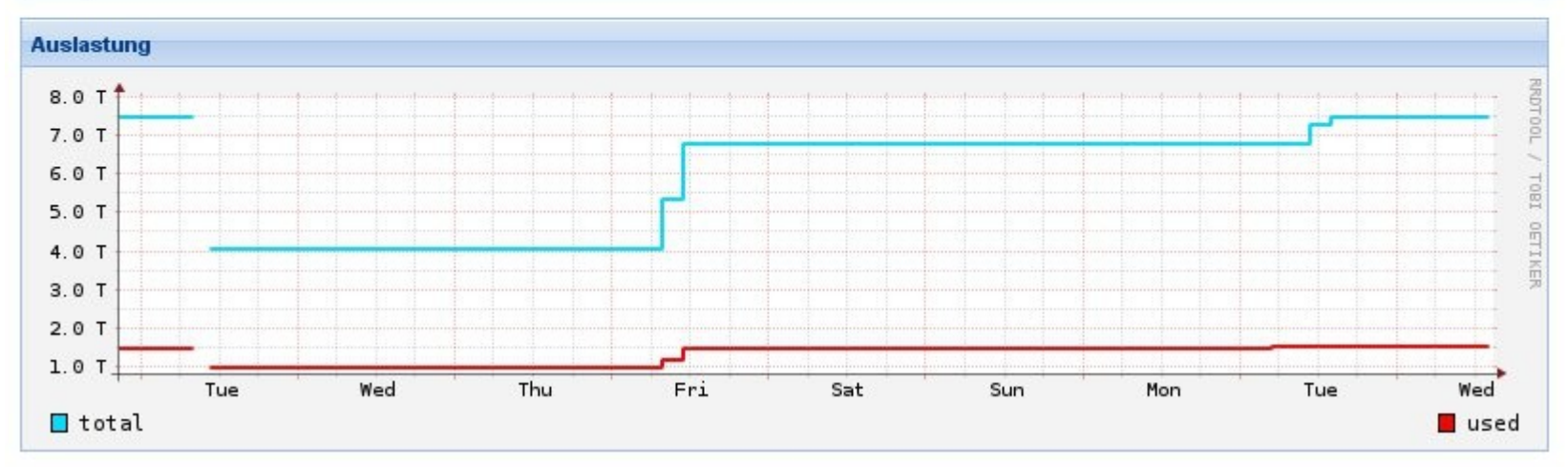

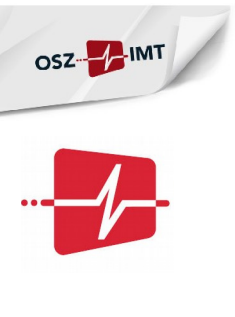

Ļ

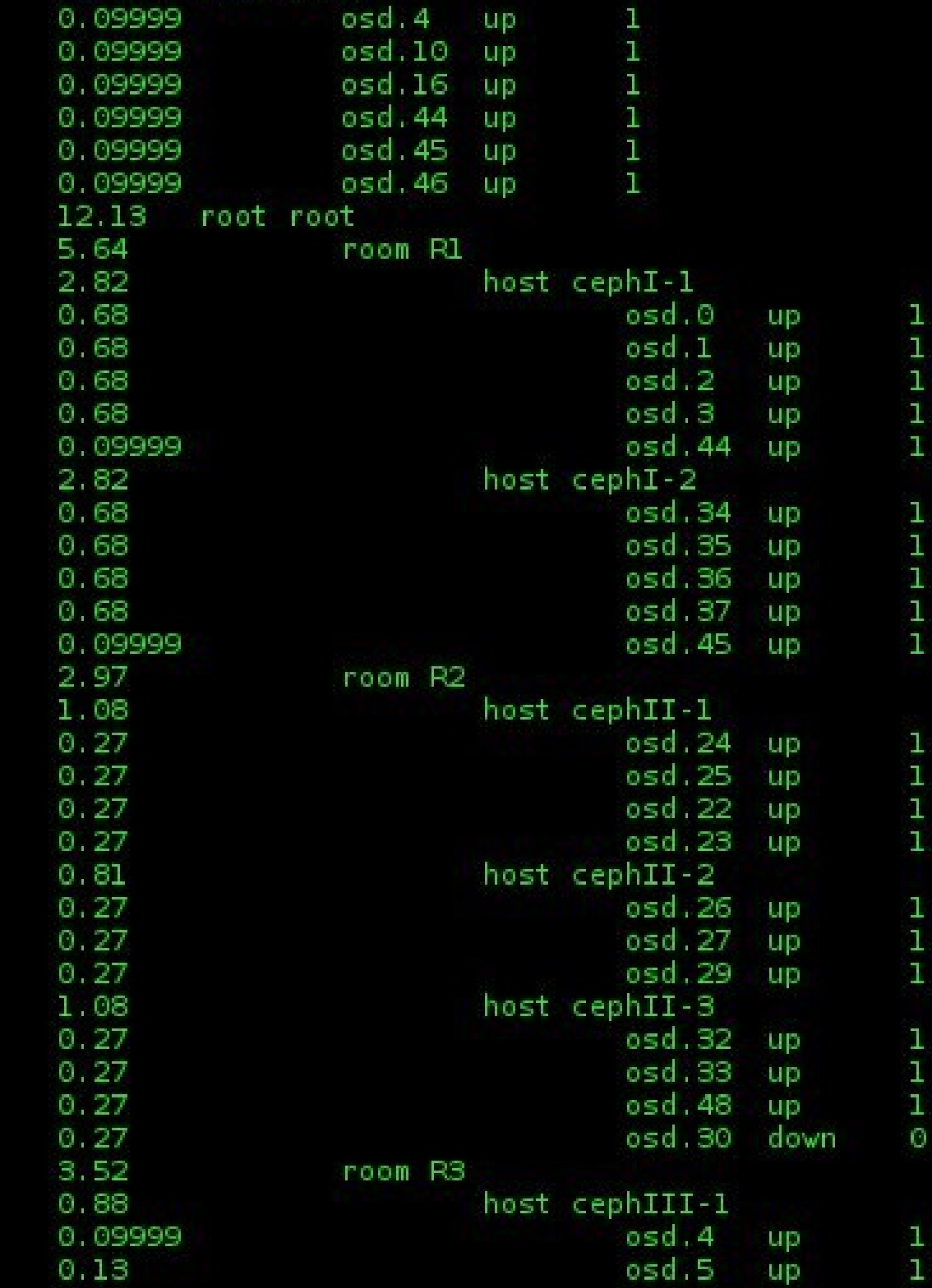

25.02.2016

V . 2222

TAAR COCHE

 $28/43$ 

 $\blacksquare$ pye97: - Konsole  $(x)$   $(x)$   $(x)$ Tost cephIII-4 { id -13 # do not change unnecessarily # weight 0.880 alg straw hash  $0$  # rienkinsl item osd.38 weight 0.130 item osd. 41 weight 0.130 item osd. 42 weight 0.130 item osd. 43 weight 0.130 item osd. 46 weight 0.100 item osd. 39 weight 0.130 item osd. 40 weight 0.130 room  $RS$  {  $id -12$ # do not change unnecessarily # weight 3.520 alg straw hash  $0$  # rienkinsl item cephIII-1 weight 0.880 item cephIII-2 weight 0.880 item cephIII-3 weight 0.880 item cephIII-4 weight 0.880 root root {  $id -1$ # do not change unnecessarily # weight 11.860 alq straw hash  $0$  # rjenkinsl item R1 weight 5.640 item R2 weight 2.700 item R3 weight 3.520 root cache {  $id -14$ 

 $a \cdot b$  et raw

OSZ-A-IMT

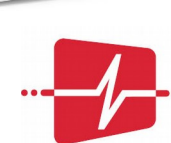

OSZ-HIMT

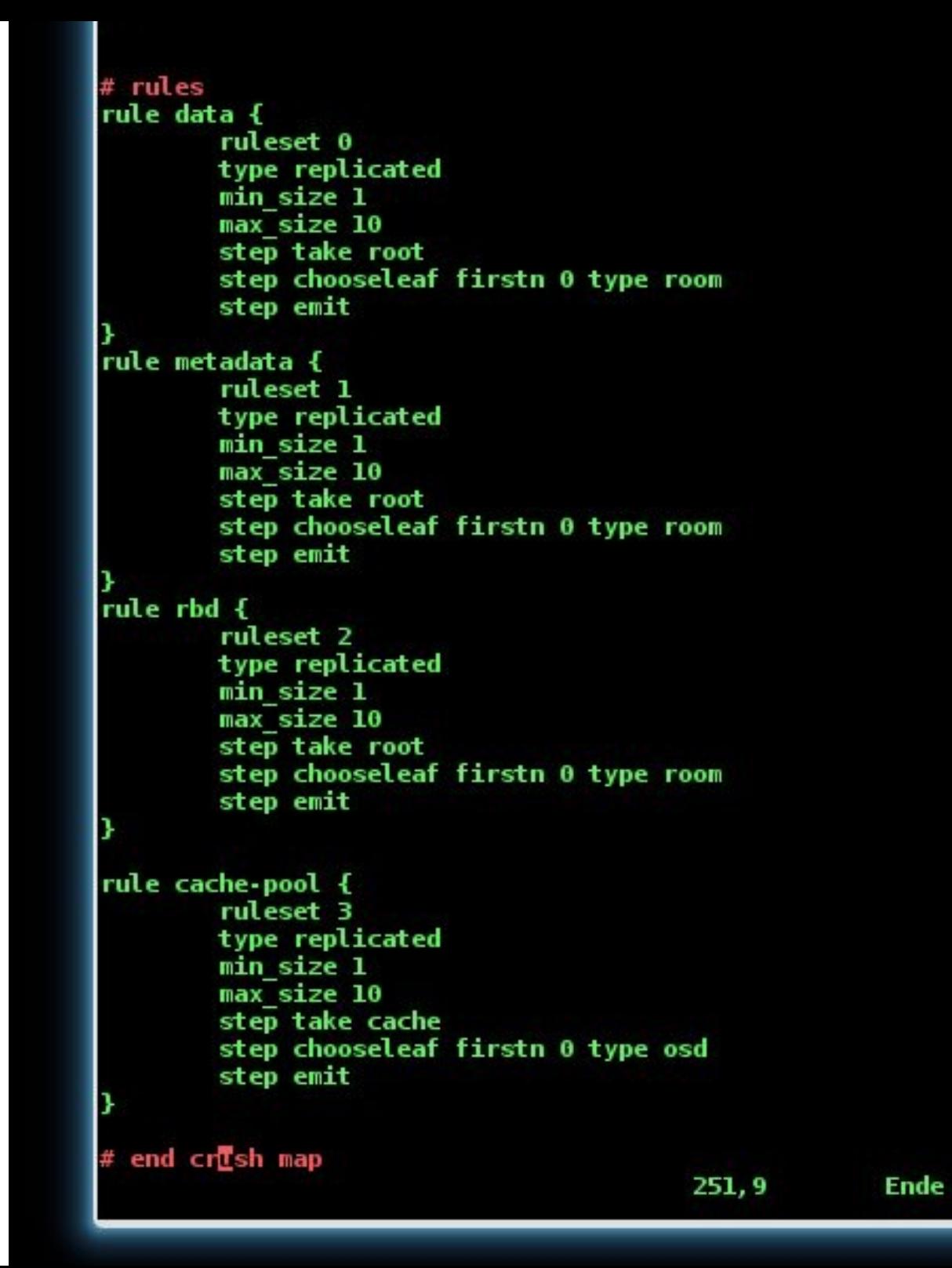

# Anwendungsbeispiel – Ceph im Krankenhaus

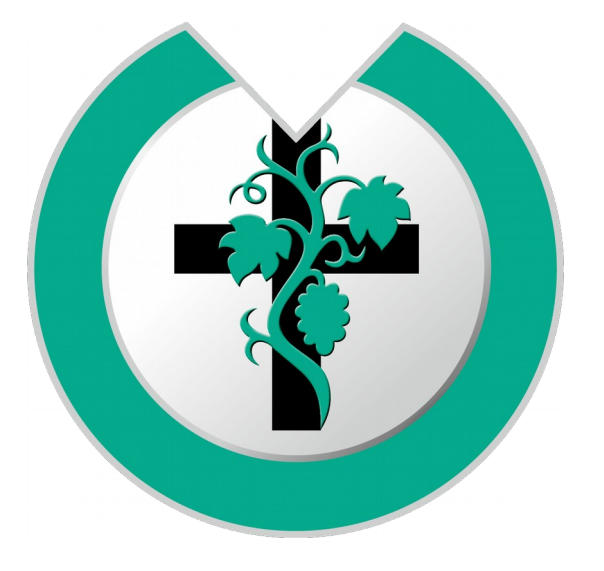

Diakoniewerk Bethel

- Krankenhaus in Berlin (276 Betten), geriatrischen Reha-Kliniken in Welzheim und Trossingen
- Seniorenwohnungen und stationäre Pflege in Berlin, Bad Oeynhausen, Wiehl, Welzheim, Trossingen und München
- Pflegedienste in Berlin, Bad Oeynhausen, Welzheim

OSZ-A-IMT

# Ceph im Krankenhaus – Motivation

- Einführung eines neuen DMS
- HW musste ausgetauscht werden
- Angebot VMware inkl. Storage ~150 k€
- VMware mit hoher HW-Anforderung (1 SSD pro 6 HDDs)
- Ausfallsicherheit konnte nicht gewährleistet werden
- Ceph-Demo überzeugte, gleichzeitiger Ausfall mehrerer OSDs (Node)
- Testaufbau Hypervisor und Ceph bewies die Ausfallsicherheit der Anwendungen
- guter Erfahrungsaustausch mit dem OSZimt

OSZ-HIMT

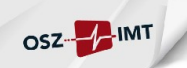

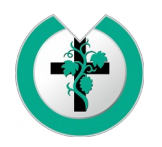

#### Ceph im Krankenhaus – Aufbau

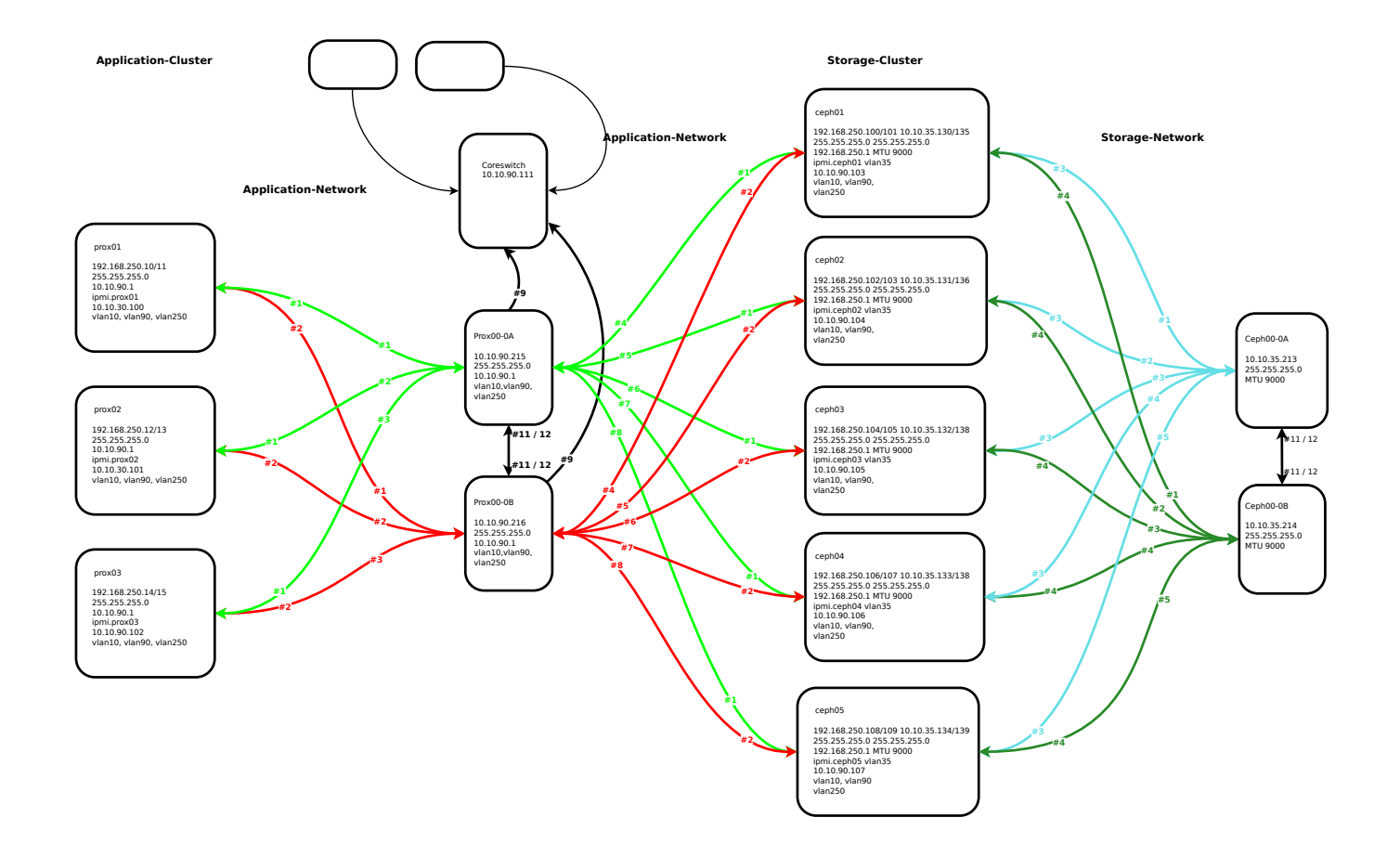

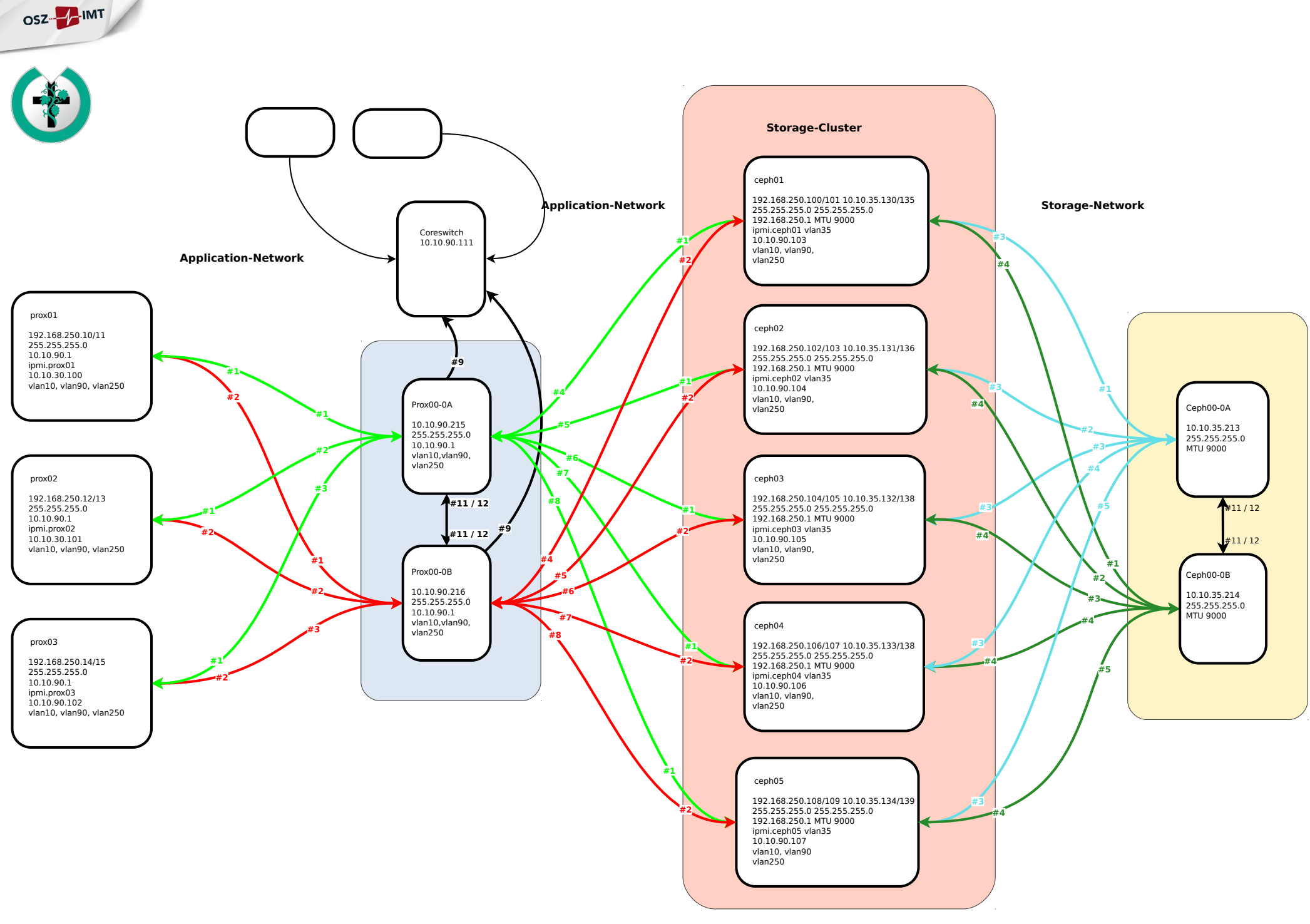

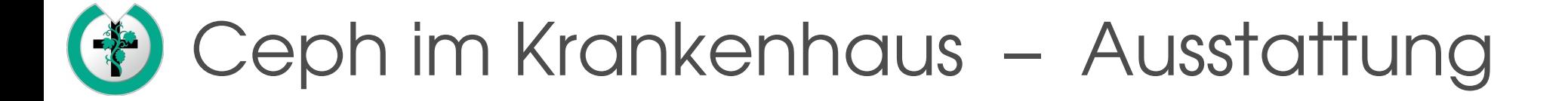

- $\bullet$  5 x Ceph-Node
	- MoBo: Supermicro SM-X10DRC-T4+ (4 x 10 Gigabit LAN onboard)
	- CPU: XE5-2623V3T 3 GHz 4-Core
	- RAM: 64 GB
	- HDDs: 6 x 900 GB SAS 10k (OSD) 6 x 2000 GB SATA 128 MB Cache (OSD)
	- SSD: 1 x Intel SSD DC P3600, 1.2TB, PCIe, NVMe 3.0 x4 (OSD)
- $\bullet$  3 x Proxmox-Node
	- MoBo: Supermicro SM-X10DRI-T4+ (4x 10GBase-T LAN onboard)
	- CPU: XE5-2630V3 8-Core
	- RAM: 128 GB

OSZ-**PIMT** 

## Ceph im Krankenhaus - Ausstattung

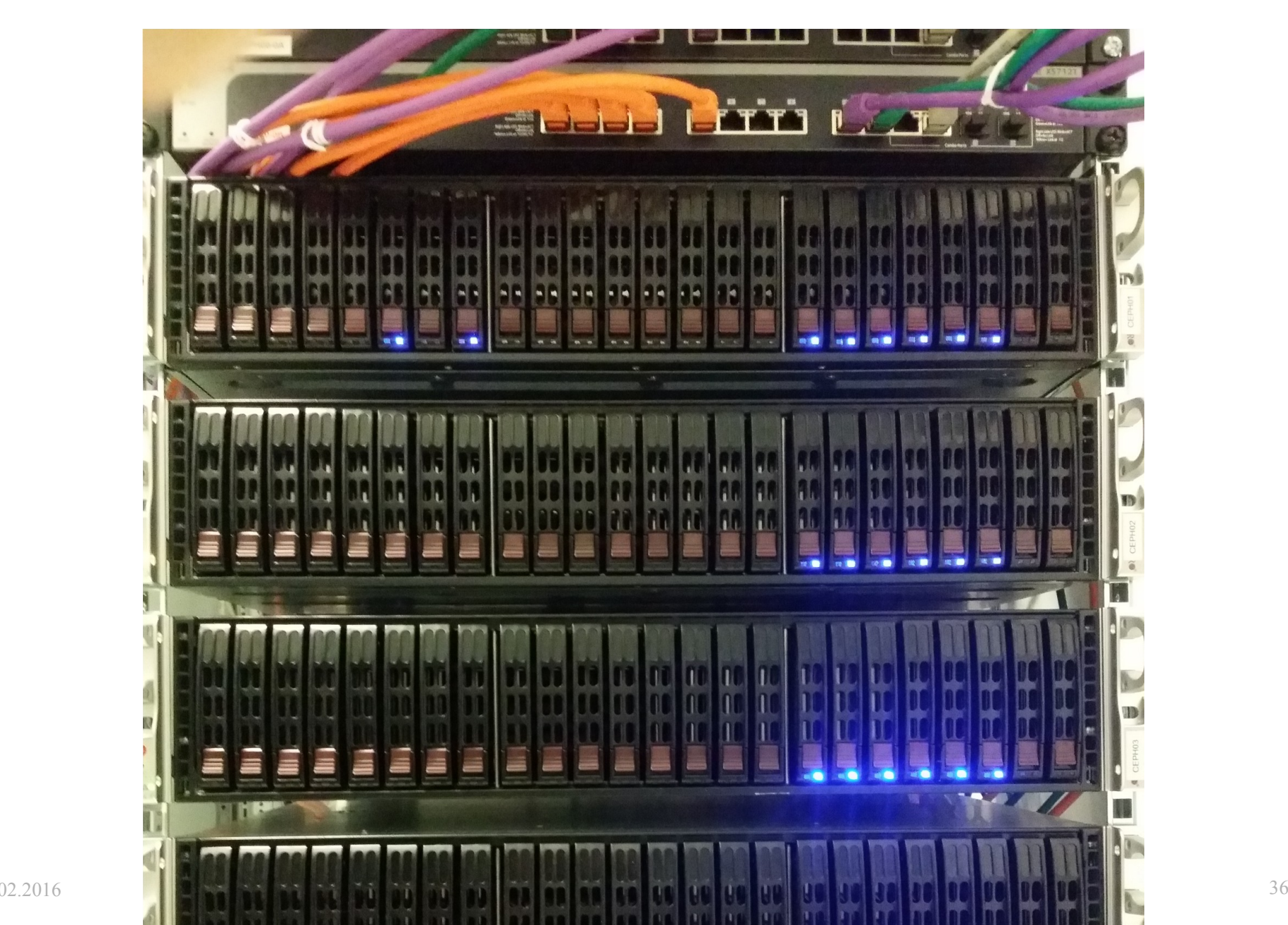

OSZ-

## Ceph im Krankenhaus – Anwendung

- Storage-Volumen 95 TB
- Replica 3
- 3 Pools (SSD, SAS, SATA)
- 10 Gbps Cu, Cluster-/Public-Netz getrennt
- DMS Testbetrieb seit 09/2015 Fachanwendung (MediFox) produktiv seit 09/2015
- Performance liegt weit über den Erwartungen, Netzwerk saturiert (SSD/SASPool gleiche Performance)
- Projektkosten ca. 95 k€ (Hypervisor, Storage, Consulting, Setup)

OSZ-A-IMT

#### Ceph versus RAID

- Anzahl der möglichen, gleichzeitigen HD-Ausfälle (kann > 2 sein)
- Dauer eines Rebuilds/Rebalancing  $(\hat{y})$
- Anzahl der möglichen Replikate (1-10)
- Scale out (jederzeit möglich)
	- → es gehen keine Daten verloren
	- $\rightarrow$  ich schlafe ruhiger  $\odot$
	- $\rightarrow$  Backup ist weiterhin erforderlich

OSZ-Z-IMT

#### Hinweise & Tipps

- SPoF vermeiden
- commodity HW ist OK, besser ist aktuelle HW
- Dienste auf separaten Nodes betreiben (z.B. Hypervisor, OSDs)
- 1 HDD = 1 OSD (OS auf extra HW), 1GB RAM pro 1TB OSD
- RAID-Cache nutzen (JBOD hat meist keinen)
- viele 'kleinere' HDDs sind sinnvoller, als wenige große
- je mehr Nodes desto besser (im Fehlerfall den Füllgrad beachten)

OSZ-<sup>MT</sup>

#### Hinweise & Tipps

- Public-Net vom Cluster-Net trennen
- max. Netzwerkgeschwindigkeit bei schnellen OSDs aktivieren ≥10 Gbps Ethernet, Infiniband, MTU (Jumbo frames, connected mode)
- Journale auf SSD schreiben, Partition alignment
- SSD-HDD-Verhältnis (Schreib-/Lesegeschwindigkeit)

OSZ-MIMT

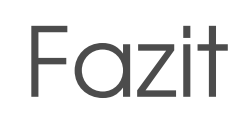

- Ceph ist nicht für alle oder alles gut
- fast 'unkaputtbar'
- unterschiedliche HW kann gleichzeitig genutzt werden
- mindest HW-Anforderung berücksichtigen, Dimensionierungsgrösse ist der worst case (Rebalancing)
- das eigene know-how kann mit dem Ceph-Cluster wachsen

OSZ- IMT

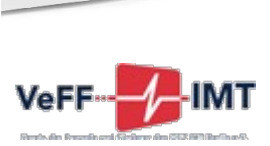

OSZ-**PAIMT** 

#### In eigener Sache

Wer unser Haus und unsere Arbeit unterstützen möchte kann dies gerne über unseren Förderverein VeFF e.V. tun. http://www.oszimt.de/de/ueber-uns/organisation/foerderverein.html Hilfe (monitärer Art, Hardware, Hands on) ist immer willkommen.

Danke

VeFF e.V.: Verein der Freunde und Förderer des Oberstufenzentrums Informations- und Medizintechnik Berlin e.V.

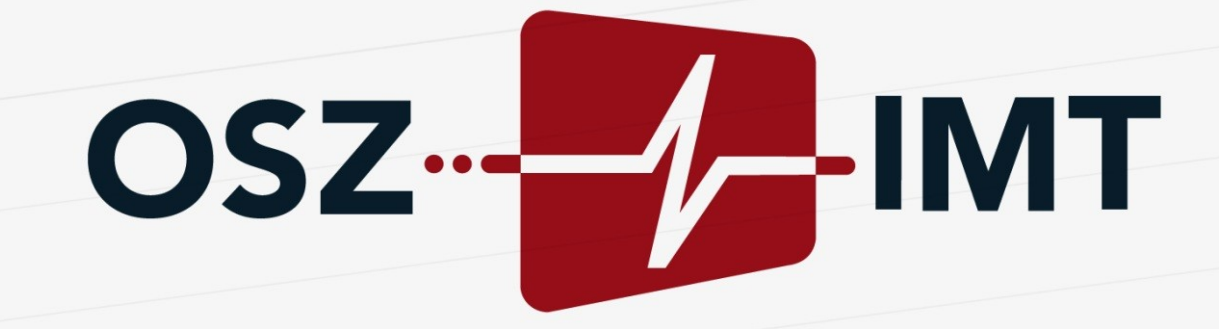

Christian Schubert

Schubert@OSZimt.de